# **CAS CS 561 Paper Presentation TitleDB Array Data Storage Manager** Guanzhang Li, Huda Irshad, Kaize Shi, Stephany Yipchoy

1

# **Introduction**

What is the problem?

- Multi-dimensional data is **inefficient** in storage
	- Updates have significant latency
	- Data storage for sparse is inefficient
	- Variable-length data per element in the multidimensional space is not always supported

Why is it important?

Multi-dimensional data is being increasingly used and common transactions have latency (e.g., read, write, update)

# **Older Approaches**

#### **HDF5 Library**

- Does not handle sparse regions efficiently, requires manual work
- Not efficient for making updates on data that are randomly distributed across blocks

#### **Relational Databases**

- Encoding indices for non-empty cells degrades read performance
- Reads & writes are not directly from the file, but through a server

# **Key Ideas**

- **● Tile format and attributes**
	- **○ Global ordering of cells, sparse and dense data sets, tile/data ordering**
- **● Data tile: group of non-empty cells of fixed capacity**
- **● File system: the physical organization of the data**
- **● Fragmenting: creation of new array of update values of a previous existing data set**
- **● Consolidation: merging fragments**

# **The Structure of an Array (Logical View)**

Each cell (identified by coordinates) may be null or have a tuple of attribute entries

- Each attribute has a type
	- Primitive (e.g., int, float, char)
	- Fixed-sized vector
	- Variable-sized vector

Where to use sparse/dense array?

- Threshold of null-cell quantity
- E.g., dense array: discrete integers
- E.g., sparse array: continuous floats

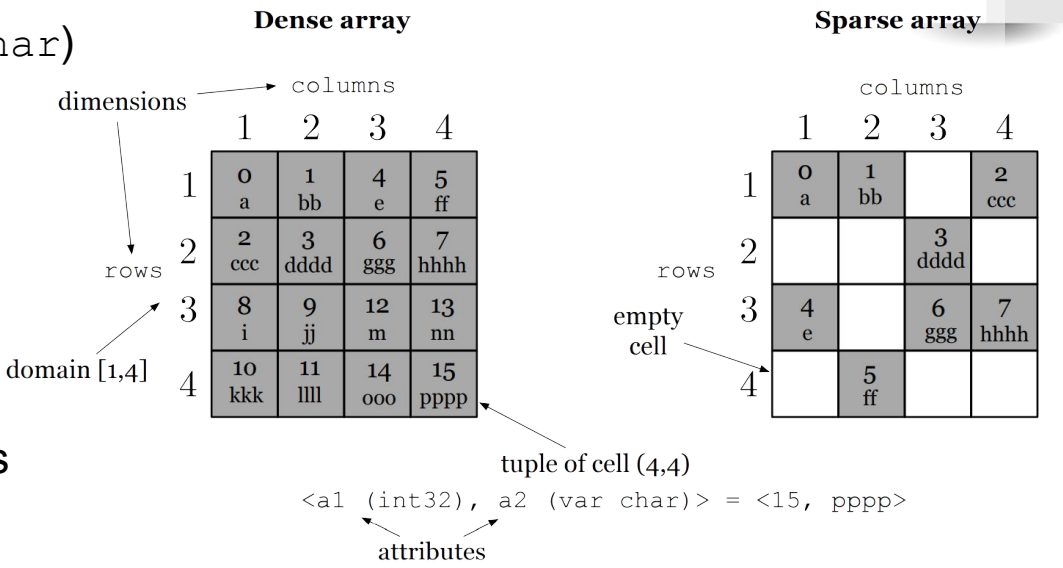

# **Global Cell Order**

Each cell is identified by its coordinates <row, col>

Storage requires linear layout (mapping) for multi-dimensional data

TileDB enables **flexible** global cell order

- Co-location of cells depending on access pattern
- Ordering impacts performance
- Row-major layout vs. column-major layout
	- Row store vs. column store

## **Global Cell Order Construction (Dense Array)**

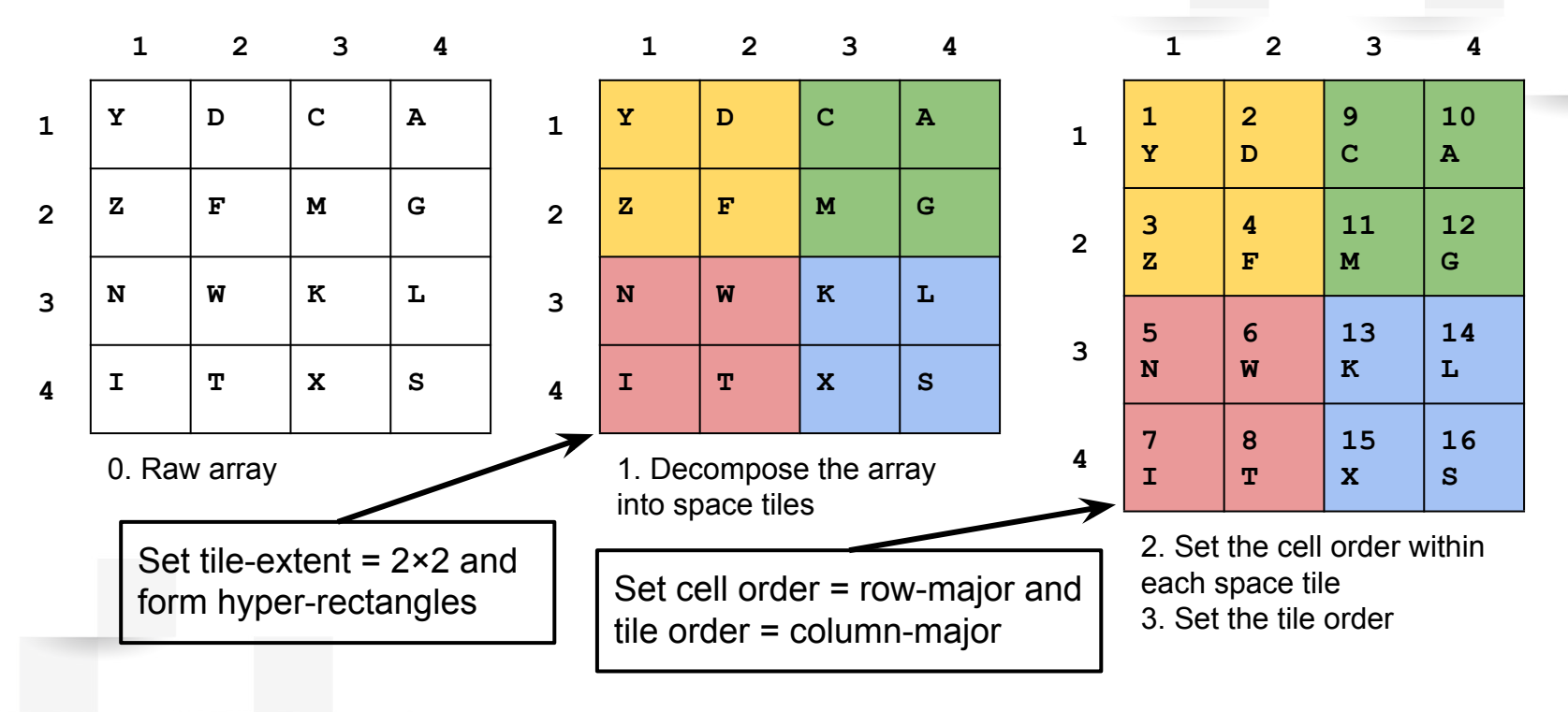

1D representation: **[Y, D, Z, F, N, W, I, T, C, A, M, G, K, L, X, S]**

7

### **Space Tiles Structure (Dense Array)**

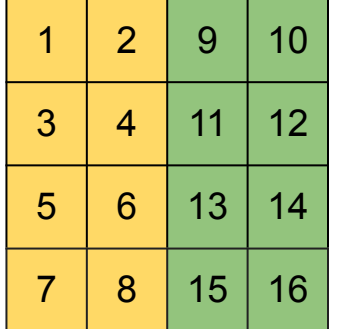

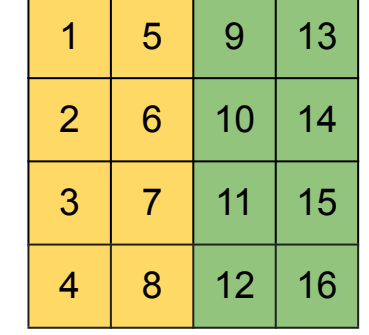

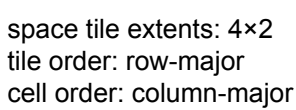

space tile extents: 2×4 tile order: column-major cell order: column-major

 $1 \mid 3 \mid 5 \mid 7$ 

2 4 6 8

9 11 13 15

10 12 14 16

space tile extents: 2×2 tile order: row-major cell order: row-major

1 2 5 6

3 4 7 8

9 10 13 14

11 12 15 16

 $2 | 9 | 10$  $3 \mid 4 \mid 11 \mid 12$  $5 \mid 6 \mid 13 \mid 14$  $7 | 8 | 15 | 16$ 

space tile extents: 2×2 tile order: column-major cell order: row-major

space tile extents: 4×2 tile order: row-major cell order: row-major

#### Space tile

- Color-coded hyper-rectangles (boxes) here
- A data tile is enclosed in logical space by a hyper-rectangle

Dense array: each data tile is a space tile

8

# **Global Cell Order Construction (Sparse Array)**

Using the same method before can result in **empty/variant-sized tiles**

- Unused spaces in a space tile
- Ineffective compression
- Redundant reads

#### Solution: **data tile**

- Created by traversing the data in global cell order
- Atomic unit of compression

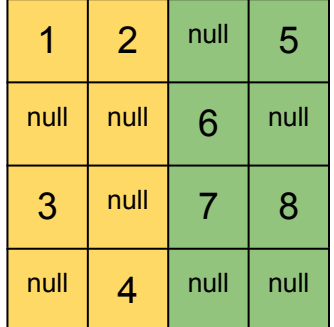

space tile extents: 4×2 tile order: row-major cell order: row-major

## **Space Tiles Structure (Sparse Array)**

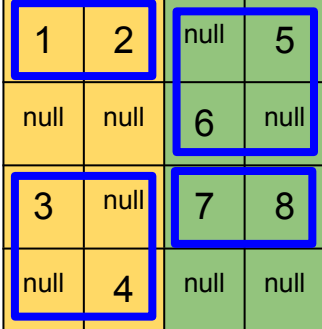

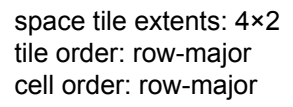

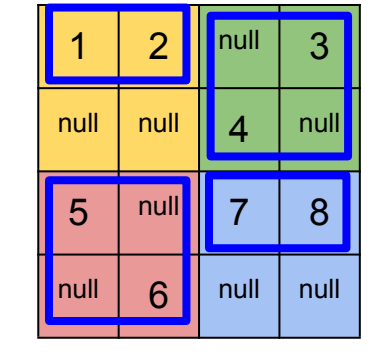

space tile extents: 2×2 tile order: row-major cell order: row-major

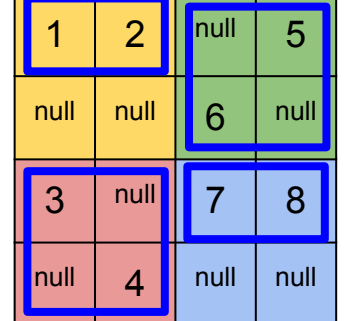

space tile extents: 2×2 tile order: column-major cell order: row-major

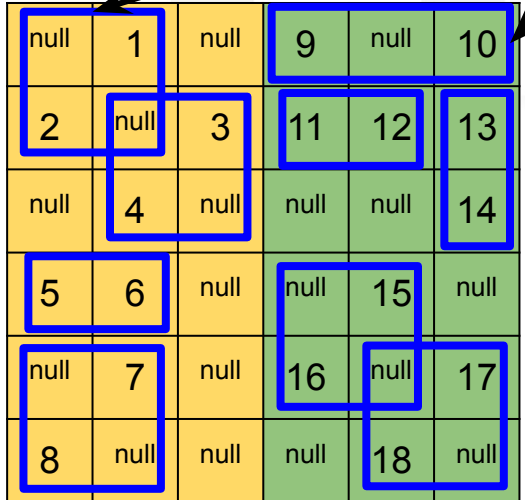

Sparse array: the user customizes data tile capacity

- Each data tile is an MBR (minimum bounding rectangle) of fixed size
- The size of an MBR is the quantity of non-null cells it has
- Data tiles can overlap, but each non-null cell only resides in one data tile

space tile extents: 6×3 tile order: row-major cell order: row-major

**data tiles**

# **Space Tile Use Cases**

Depending on how you determine the coordinates

Performing subarray queries based on coordinate ranges

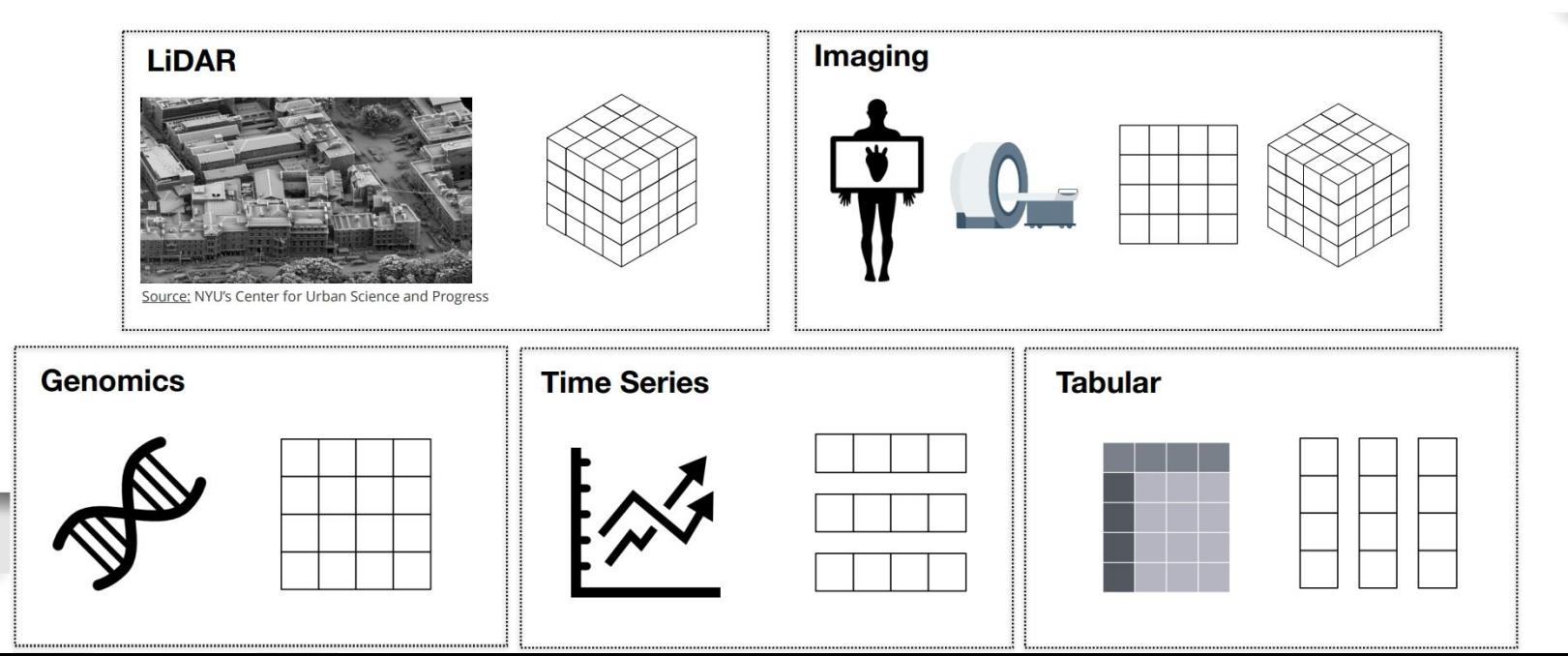

# **Compression**

Tile-based & attribute-based compressions

Customizable compression schemes for each attribute with a datatype

- Currently, only gzip is available
- More compression schemes on the way
	- Run-length encoding (RLE)
		- Describing repeated patterns
	- Lempel-Ziv-Welch (LZ)
		- Assigning code names to strings

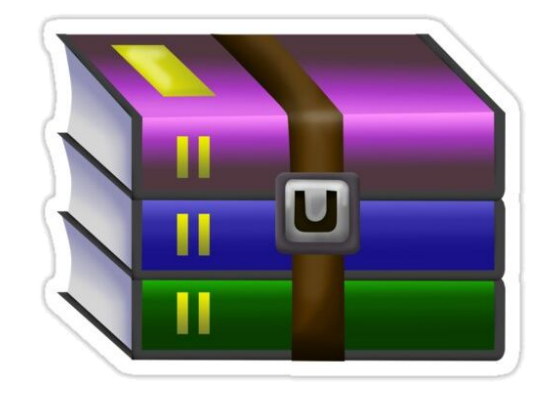

# **Fragment**

Handling **fast** updates & batch writes

- Timestamped snapshot (array)
- 1st fragment: initial loading
- 2nd to *n*-th fragment: additional modifications
- **Combining** all fragments retrieves the latest array
- Dense fragments handle dense arrays
	- A fragment can be dense w.r.t. a subarray
- Sparse fragments handle dense & sparse arrays

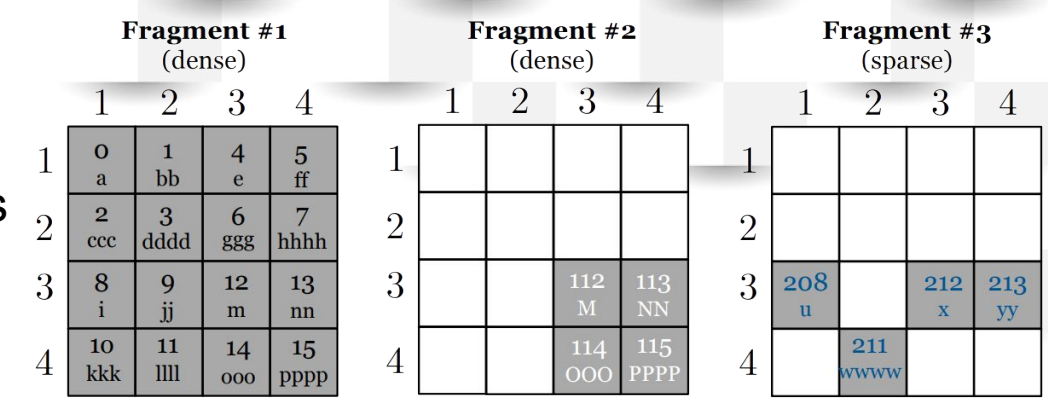

Fragment #1

Fragment #2

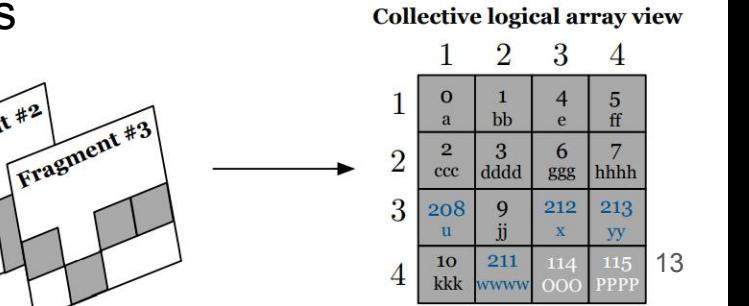

# **Array Metadata**

- 1. Array schema (properties)
- **Name**
- Data schema (attributes)
- **Dimensions**
- Tile info
- Compression schemes
- … etc.
- 2. Fragment bookkeeping (sparse fragments)
- Organization of the data in the fragment

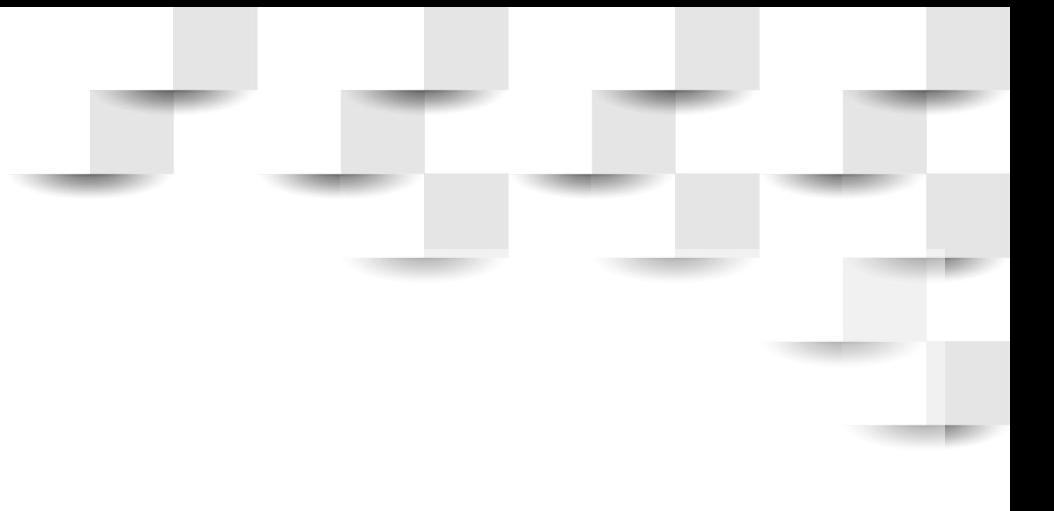

# **Storage Manager**

- Maintaining in-memory state for open (initialized & non-finalized) arrays
- When shared among threads, locks are used to mediate the access
- **Enabling parallelization**

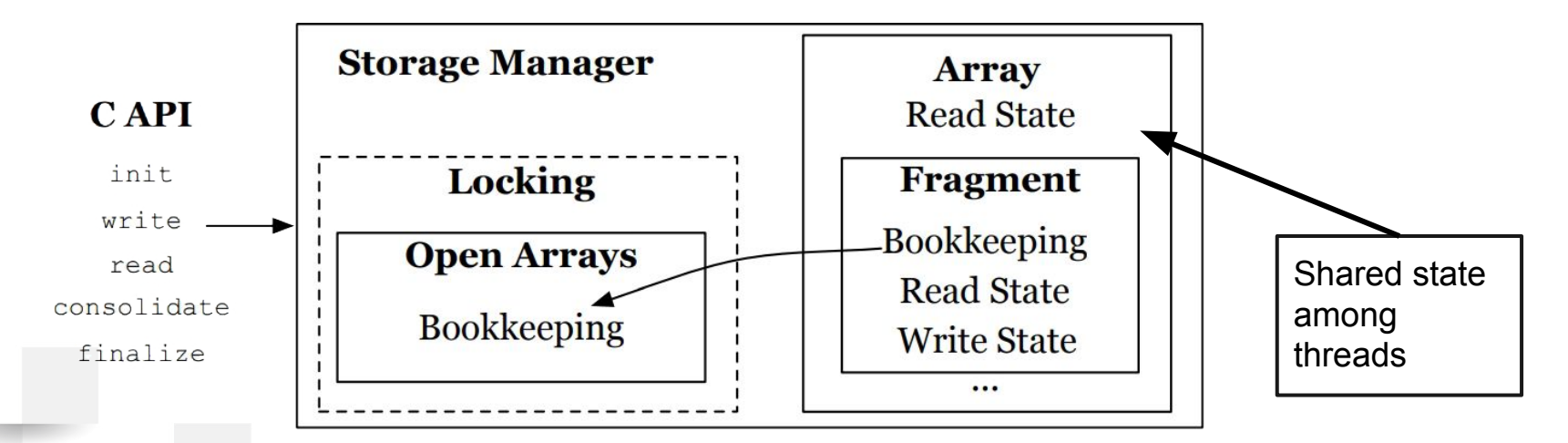

# **File System (Dense Arrays)**

- $\rightarrow$  1 directory per array
- $\rightarrow$  1 subdirectory per fragment
	- Files (attributes)
		- 1 file per fixed-sized attribute
		- 2 files per variable-sized attribute

al.tdb

- Offset
- Value
- $\rightarrow$  1 binary file for array schema info

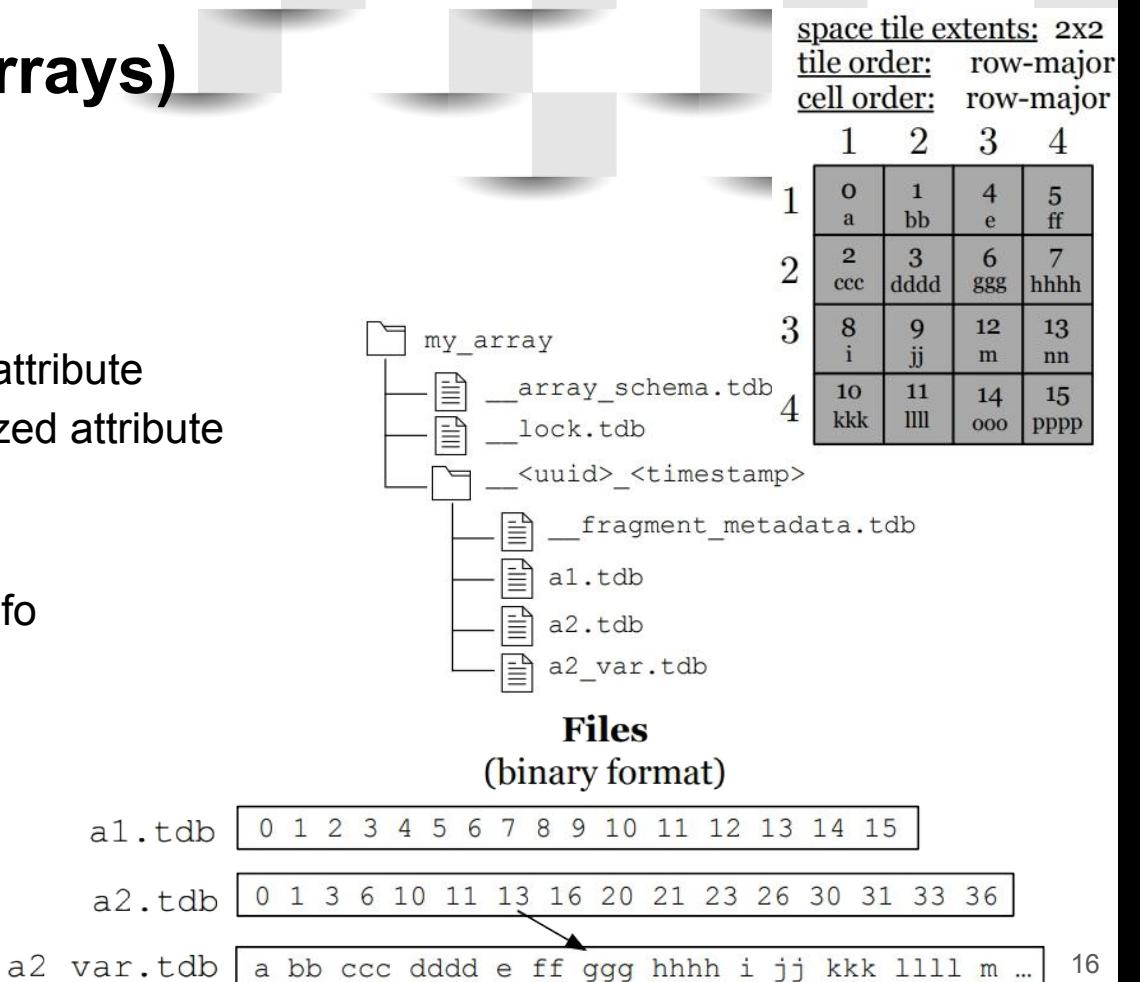

# **File System (Sparse Arrays)**

- $\rightarrow$  1 directory per array (tracking non-empty cells)  $\Box$
- $\rightarrow$  1 subdirectory per fragment
	- Files (attributes)
		- 1 file per fixed-sized attribute
		- 2 files per variable-sized attribute
			- Offset
			- Value
		- 1 coordinates file
	- 1 compressed binary file for fragment bookkeeping metadata
		- **MBRs**
		- Bounding coordinates for data tiles
- ➔ 1 binary file for array schema info

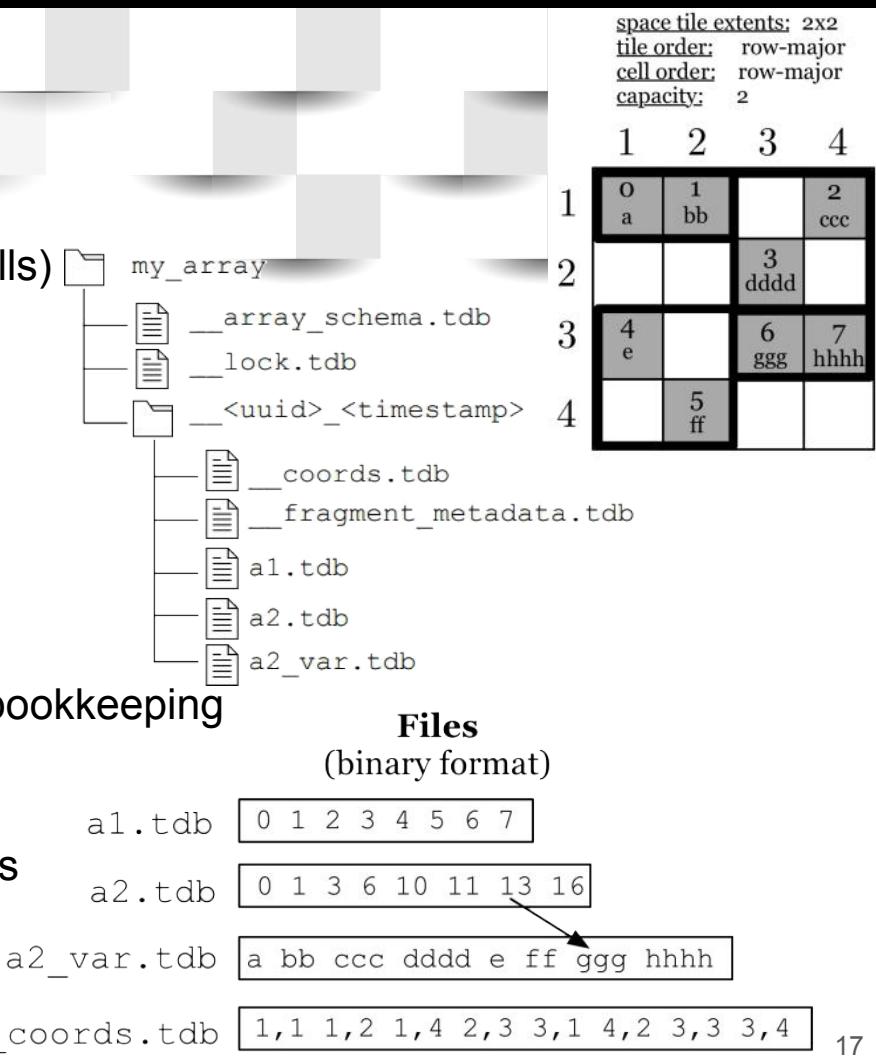

# **Basic Operations**

- Initialization (**init**)
- Read (**read**)
- Write (**write**)
- Consolidation (**consolidate**)
- Finalization (**finalize**)

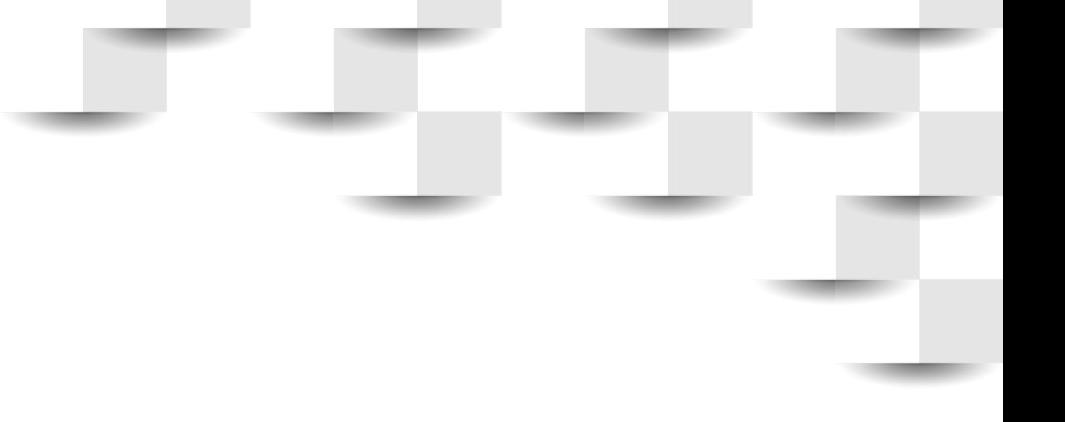

We want to **read** the highlighted data

For each **space tile,** compute the coordinates **[sc, ec]** in **global cell order**

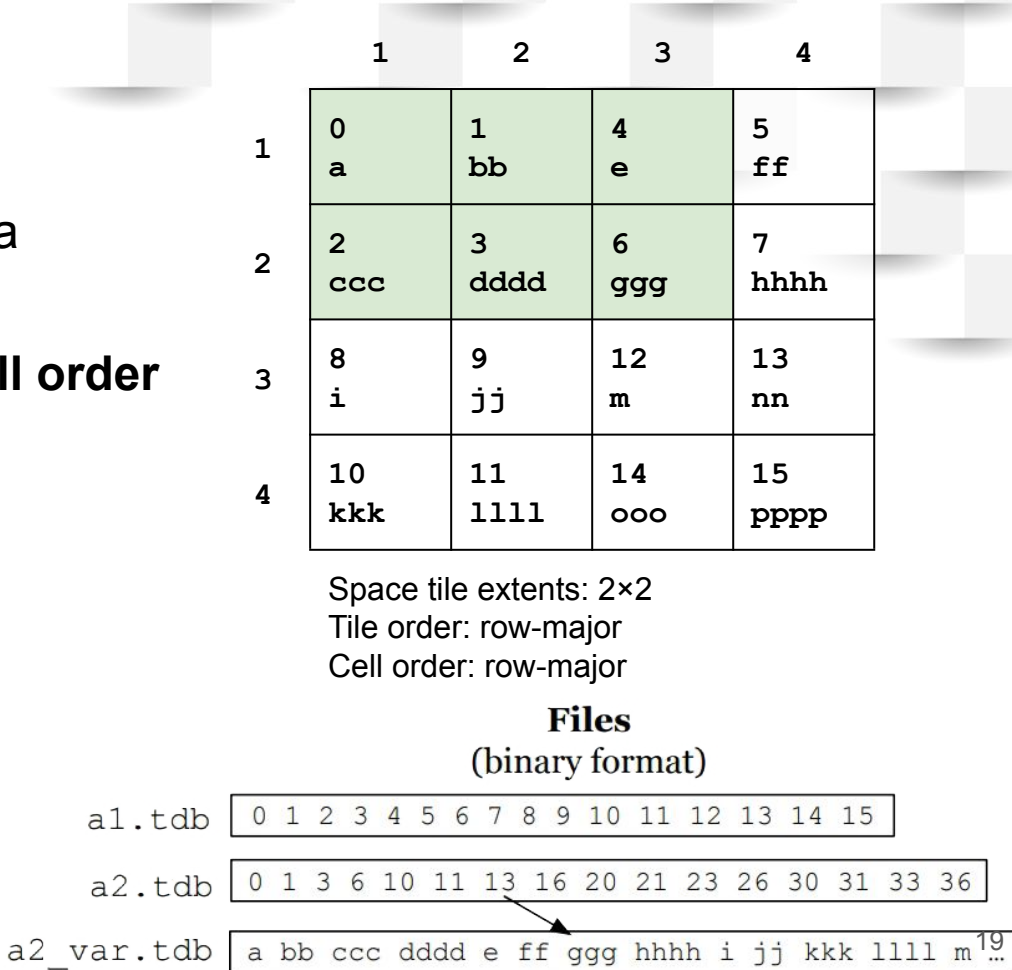

We want to **read** the highlighted data

For each **space tile,** compute the coordinates **[sc, ec]** in **global cell order**

**<(1,1), (2,2)>**

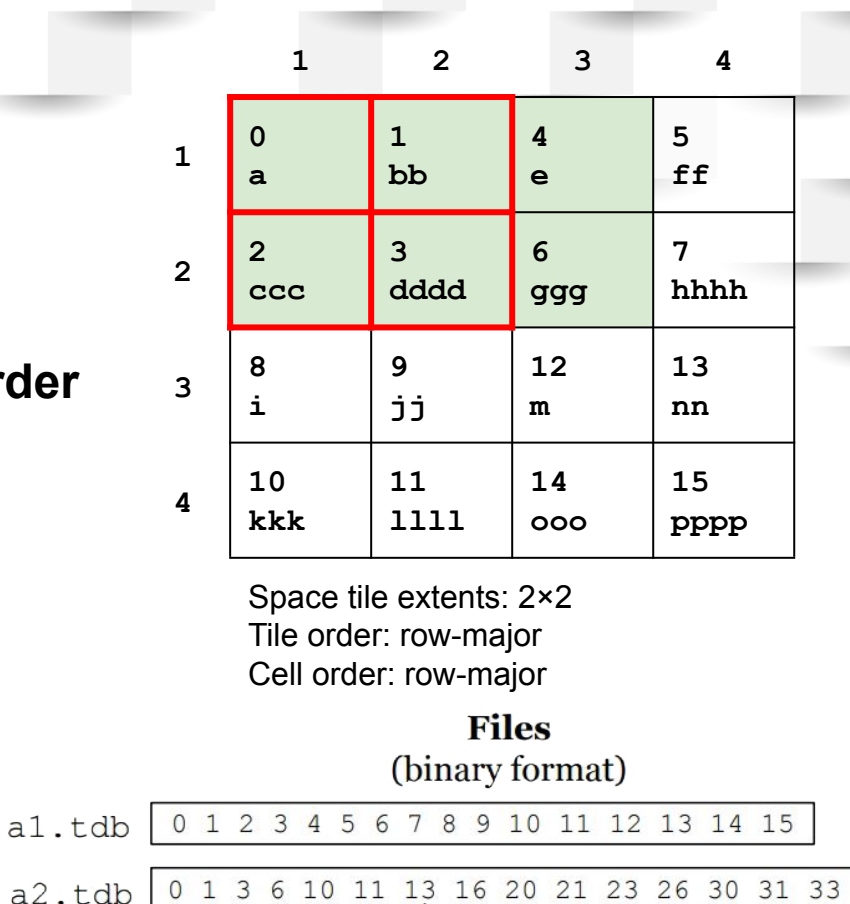

a2 var.tdb a bb ccc dddd e ff ggg hhhh i jj kkk 1111 m<sup>20</sup>

36

We want to **read** the highlighted data

For each **space tile,** compute the coordinates **[sc, ec]** in **global cell order**

**<(1,1), (2,2)> <(3,1), (3,1)>**

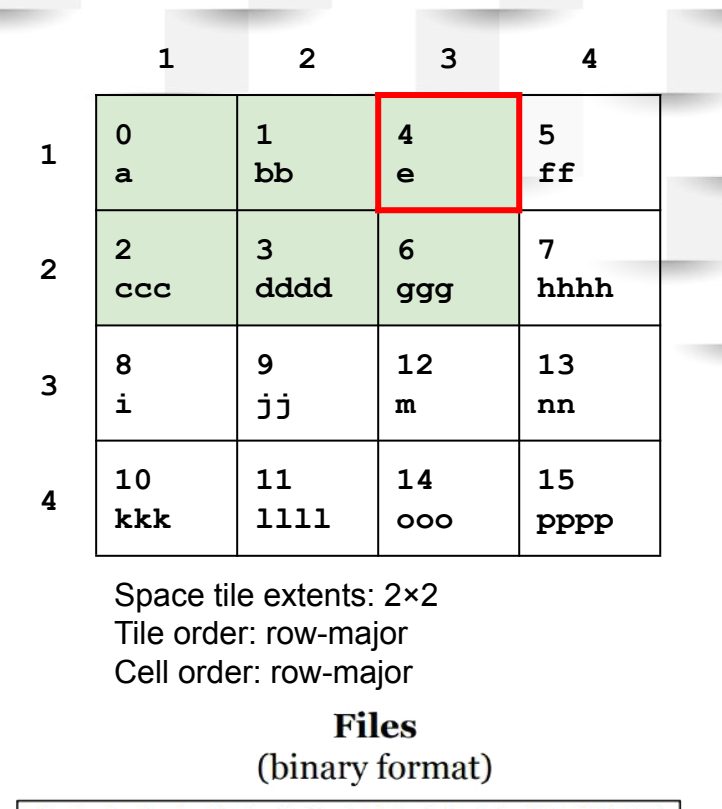

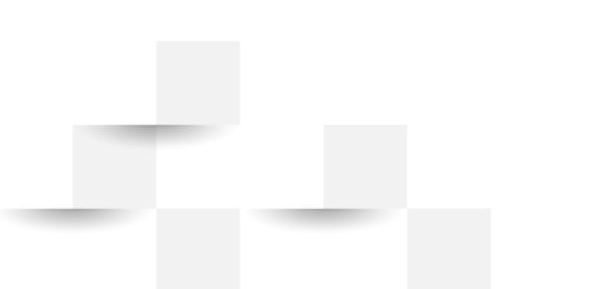

0 1 2 3 4 5 6 7 8 9 10 11 12 13 14 15 al.tdb 0 1 3 6 10 11 13 16 20 21 23 26 30 31 33 36  $a2. tdb$ a2 var.tdb | a bb ccc dddd e ff ggg hhhh i jj kkk llll  $m^2$ .

We want to **read** the highlighted data

For each **space tile,** compute the coordinates **[sc, ec]** in **global cell order**

**<(1,1), (2,2)> <(3,1), (3,1)> <(3,2), (3,2)>**

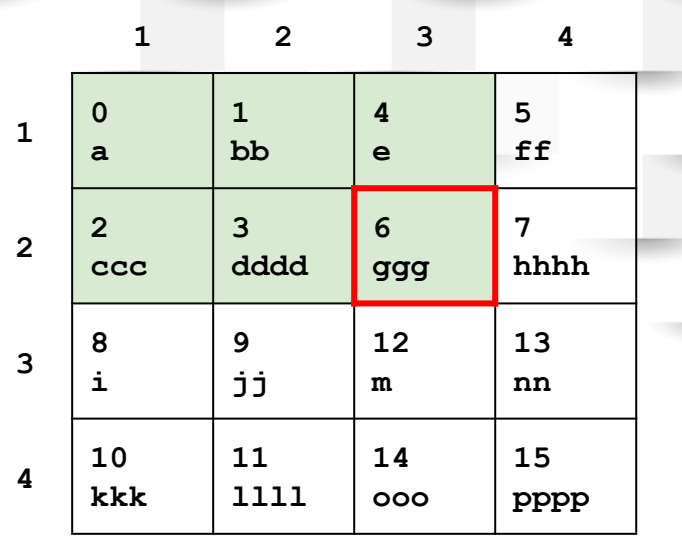

Space tile extents: 2×2 Tile order: row-major Cell order: row-major

> **Files** (binary format)

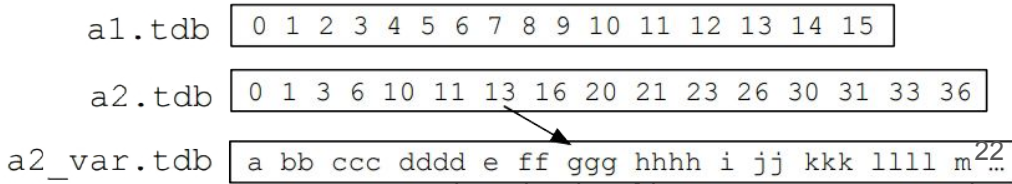

**<(1,1), (2,2)> <(3,1), (3,1)> <(3,2), (3,2)>**

Take the coordinates, and compute the tuple that adds all fragment IDs **for each space tile considered**:

```
<[(1,1), (2,2)], 1>
<[(3,1), (3,1)], 1>
<[(3,2), (3,2)], 1>
```
Added to priority queue in global cell order

Pop the top element from the priority queue and compare it to the new one

```
<[(1,1), (2,2)], 1> 
<[(3,1), (3,1)], 1>
                       (i)<[(3,2), (3,2)], 1>
```
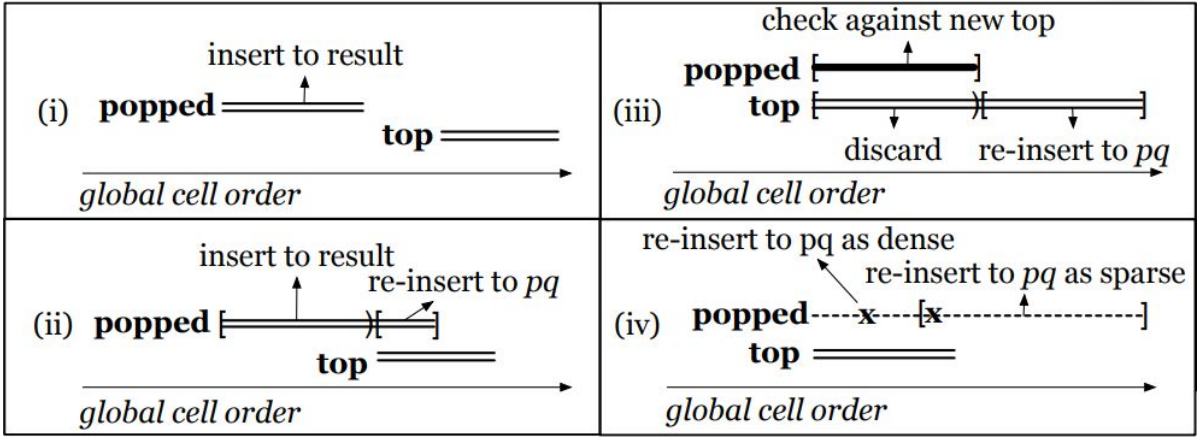

If pq coordinates aren't discarded or returned to pq, use a single I/O to place respective fragment files into the buffers  $_{24}$ 

# **Read (Sparse Array)**

Recall **bonding coordinates for data tiles**

Use data tiles instead of space tiles

space tile extents: 2x2 tile order: row-major cell order: row-major capacity:  $\overline{\mathbf{2}}$ 3  $\overline{2}$ bb a  $ccc$ 3  $\overline{2}$ dddd 3  $\mathbf b$ e ggg hhhh 5 ff

### **Write (Dense Fragment)**

We want to update all positions, with  $a2 \text{ var} =$  "hi" + i\*a1

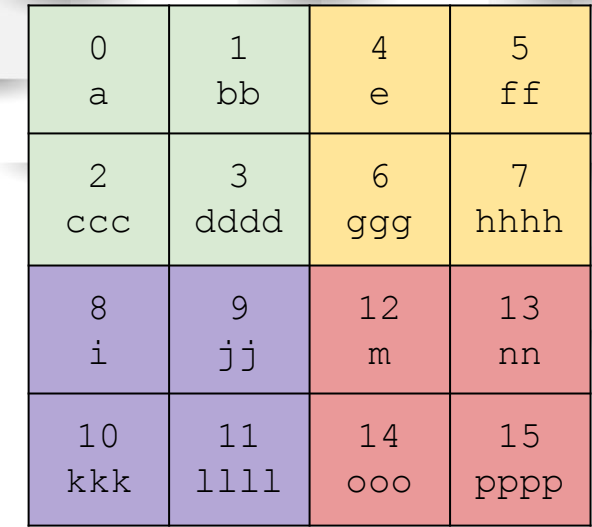

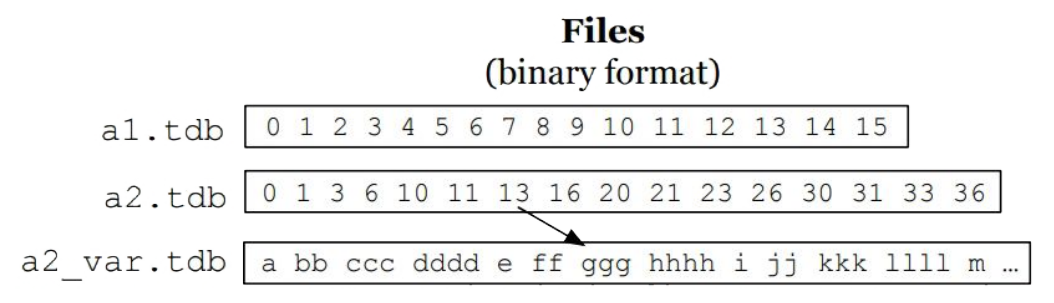

# **Write (Dense Fragment)**

Create 2 buffers (Variable-sized, but if fixed just one)

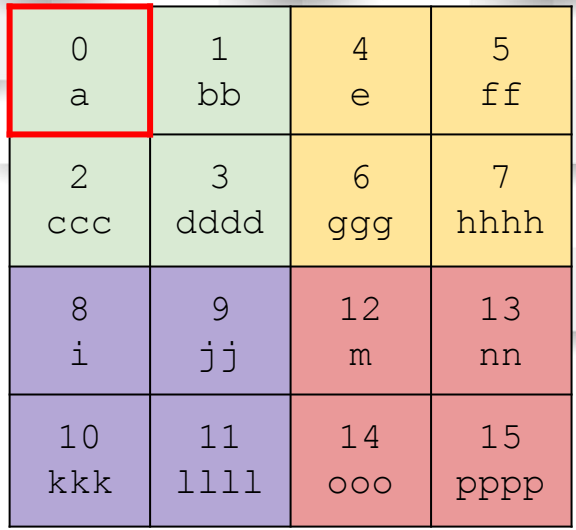

Buffer 1 (Offsets)

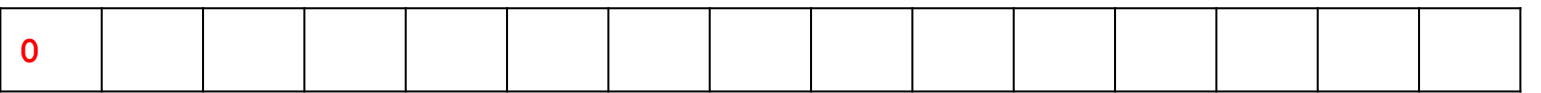

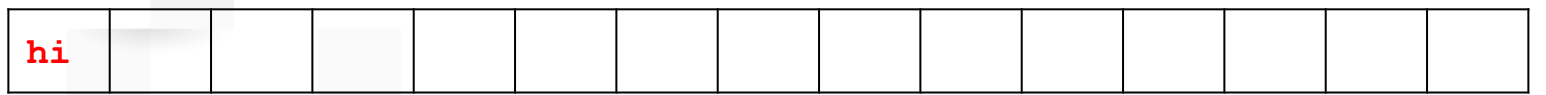

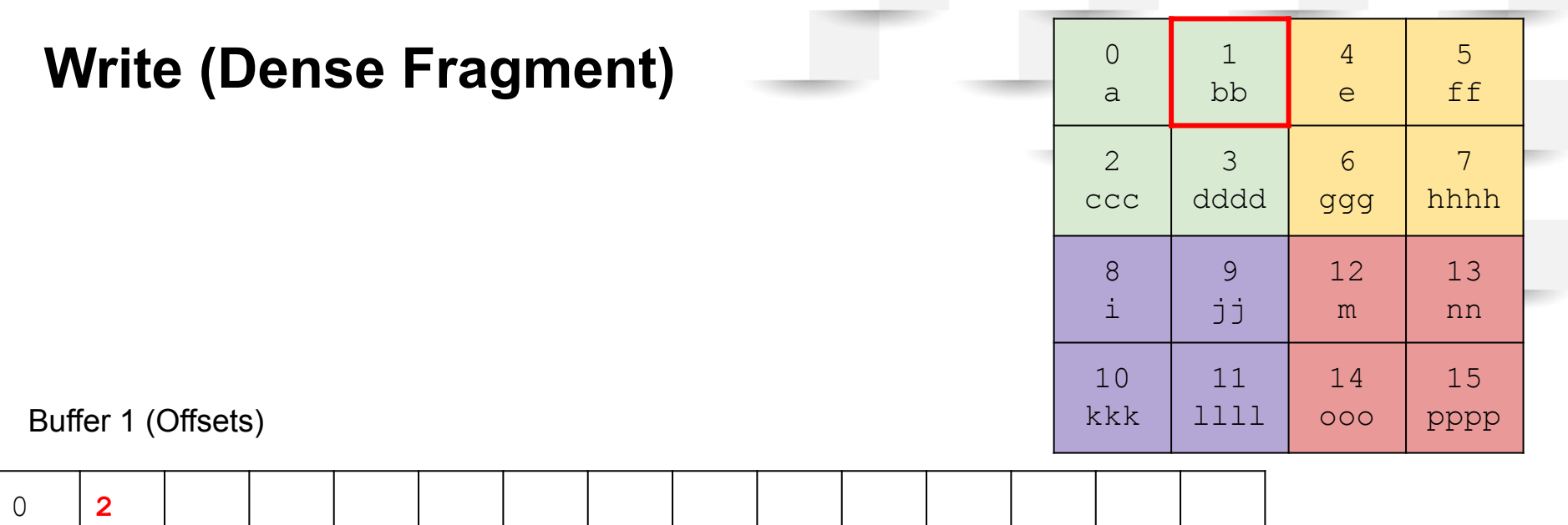

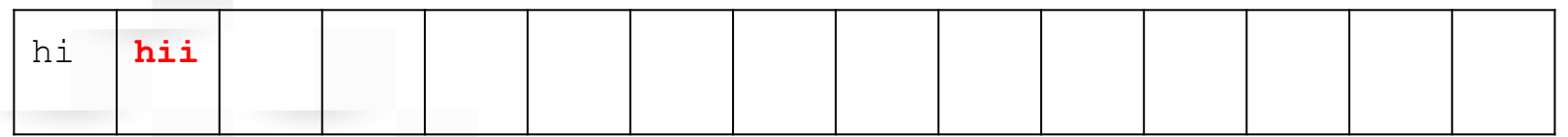

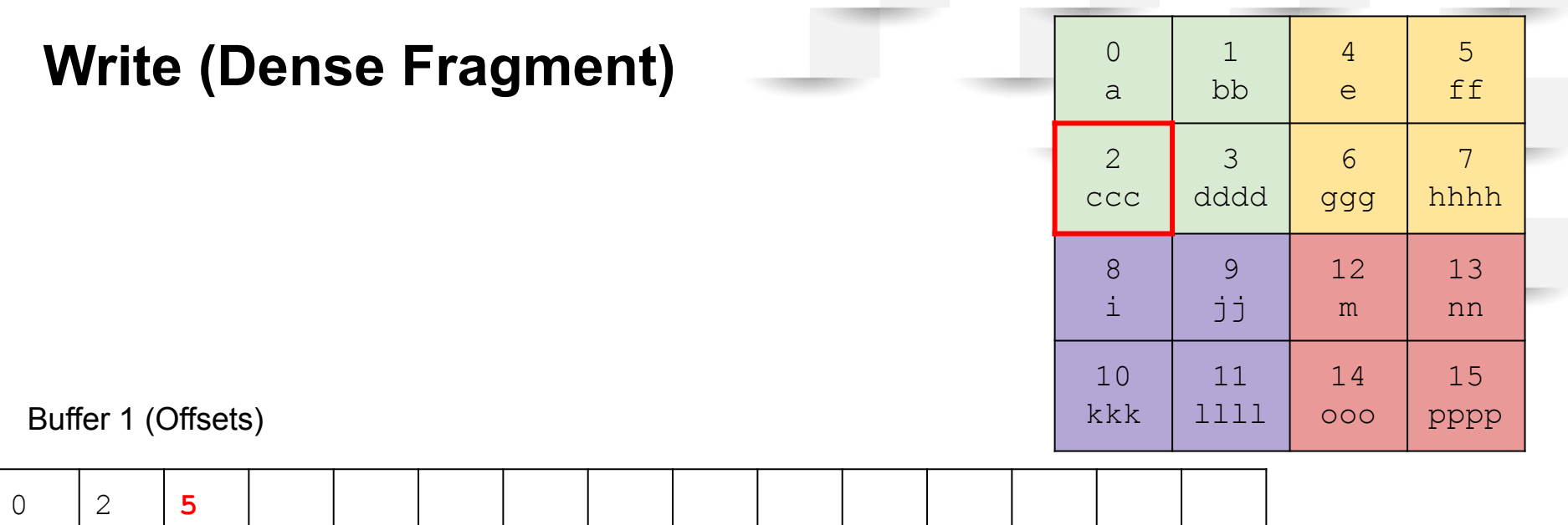

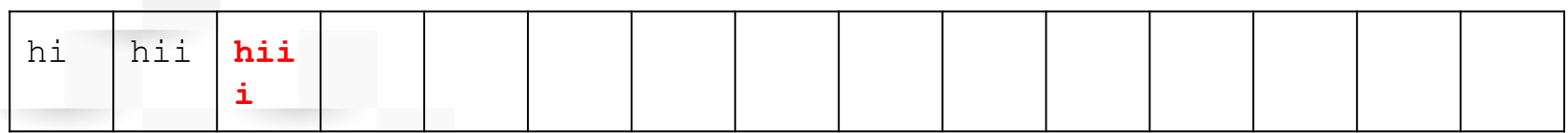

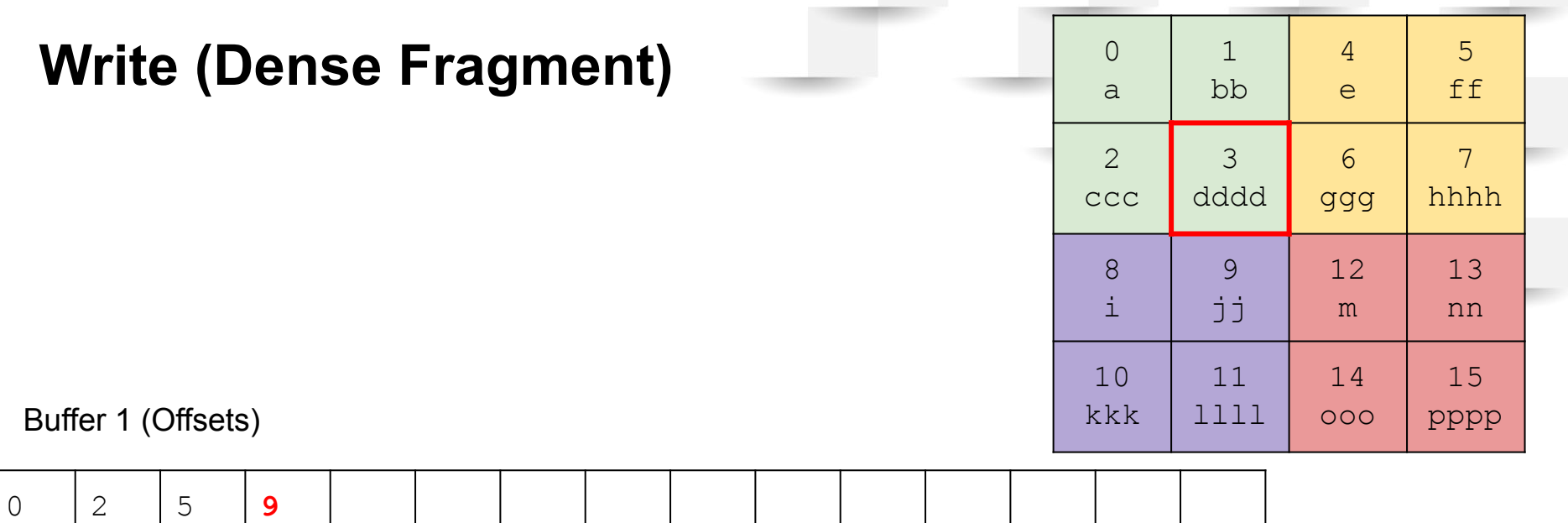

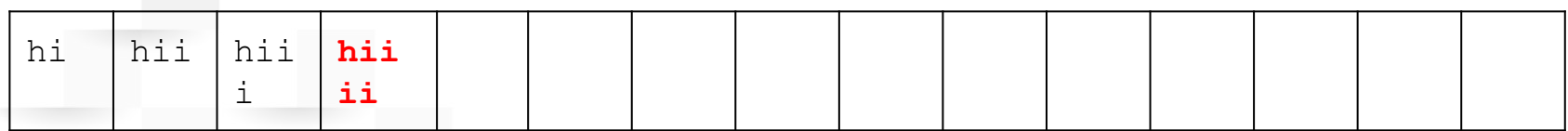

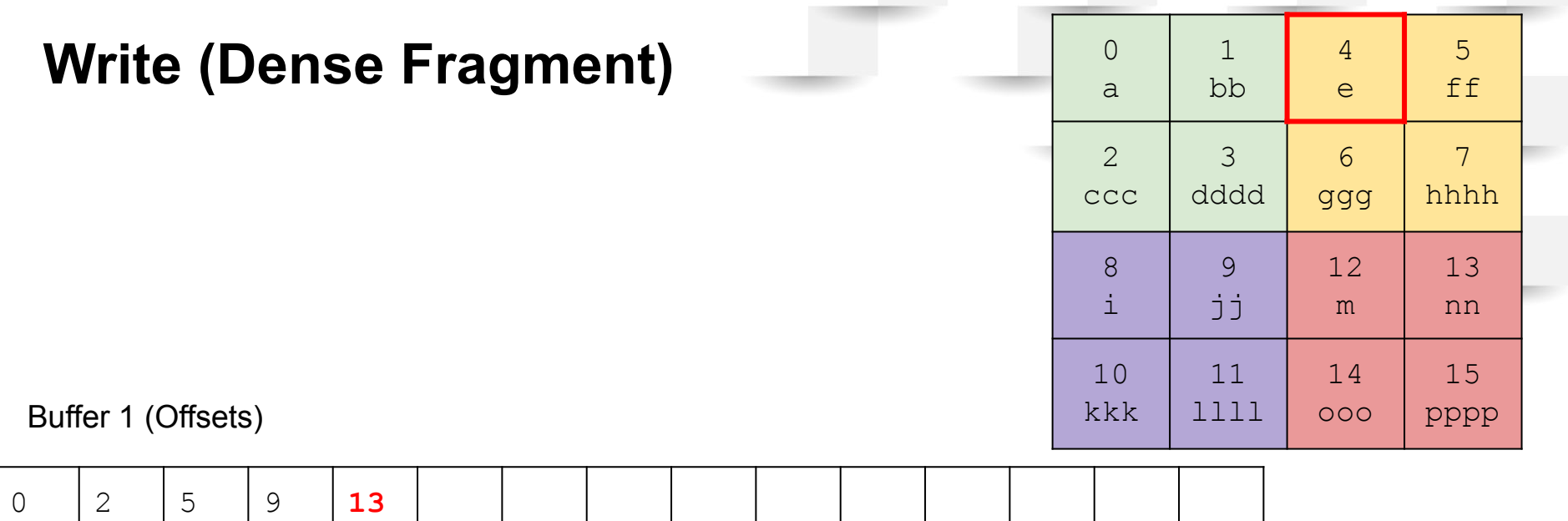

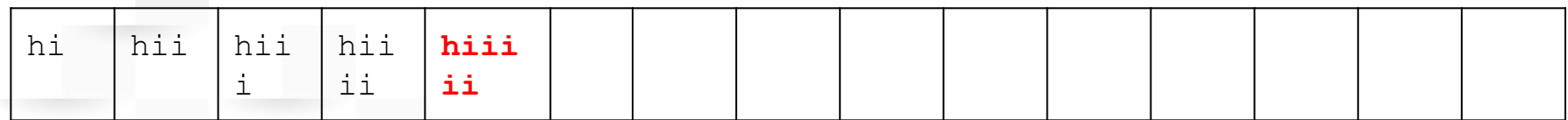

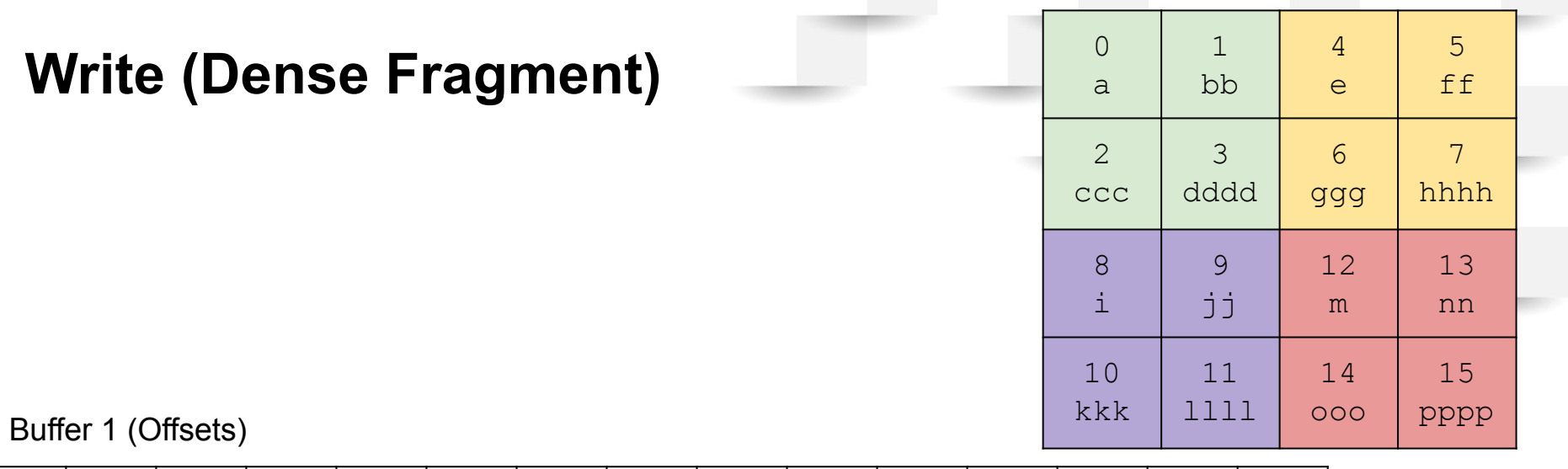

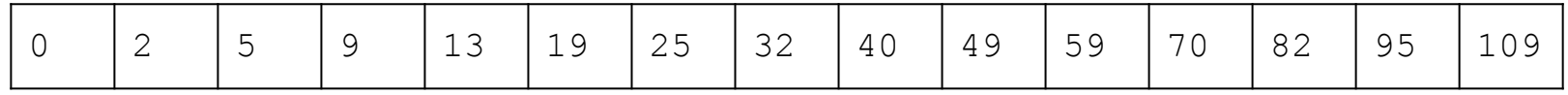

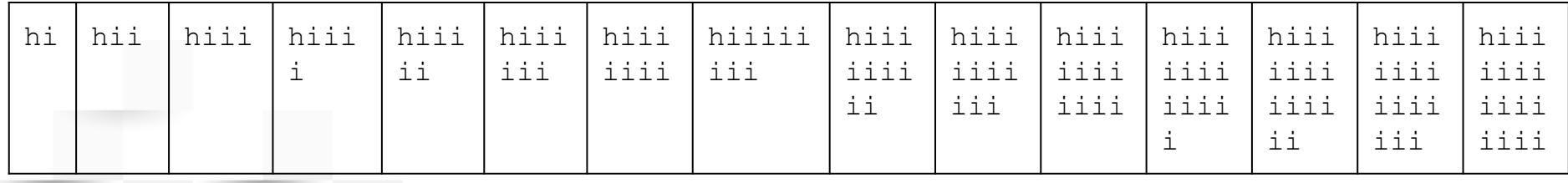

# **Write (Dense Fragment)**

Load information from buffer back into a new fragment

Buffer 1 (Offsets)

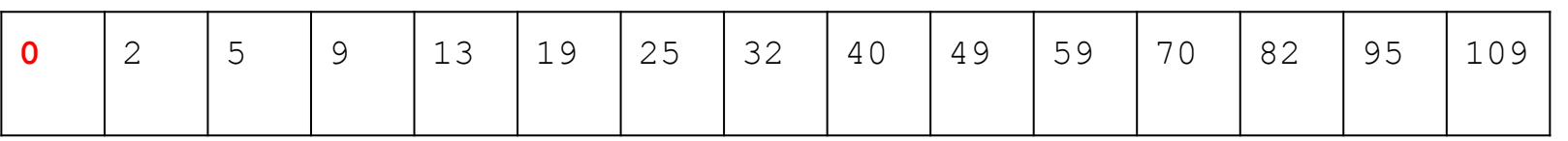

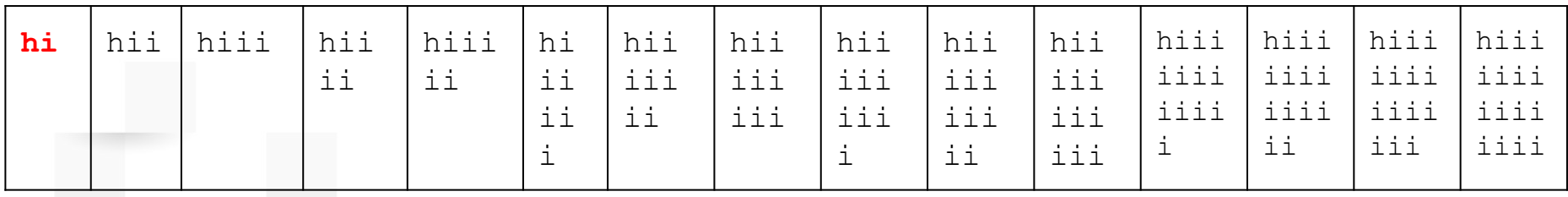

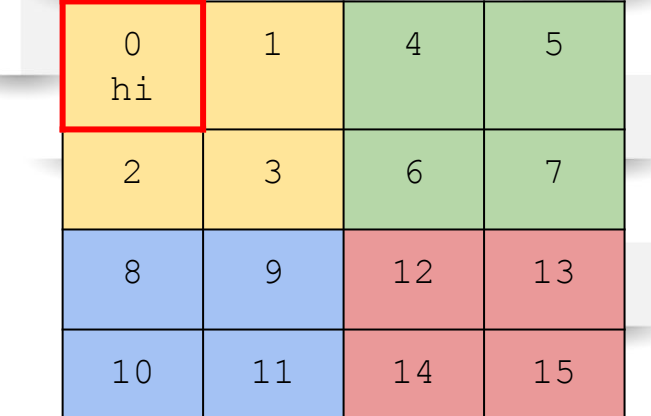

# **Write (Dense Fragment)**

Load information from buffer back into a new fragment

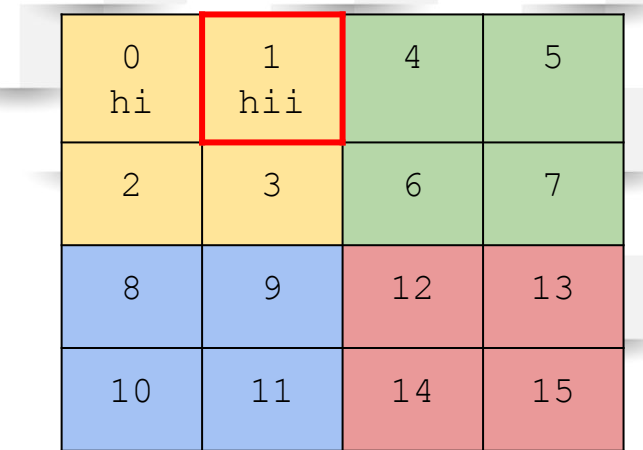

Buffer 1 (Offsets)

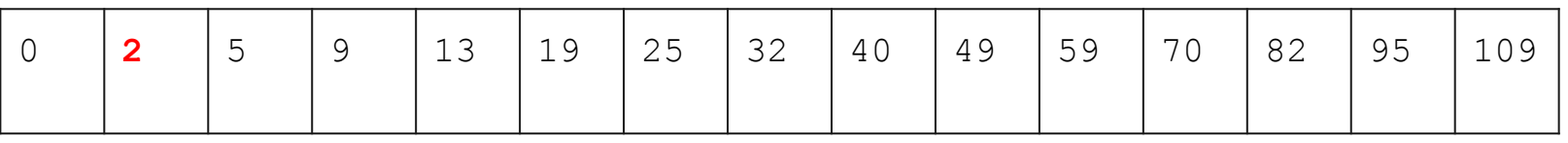

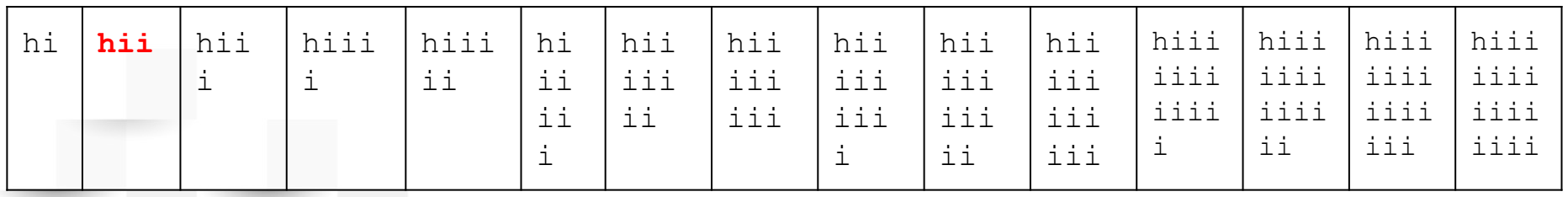

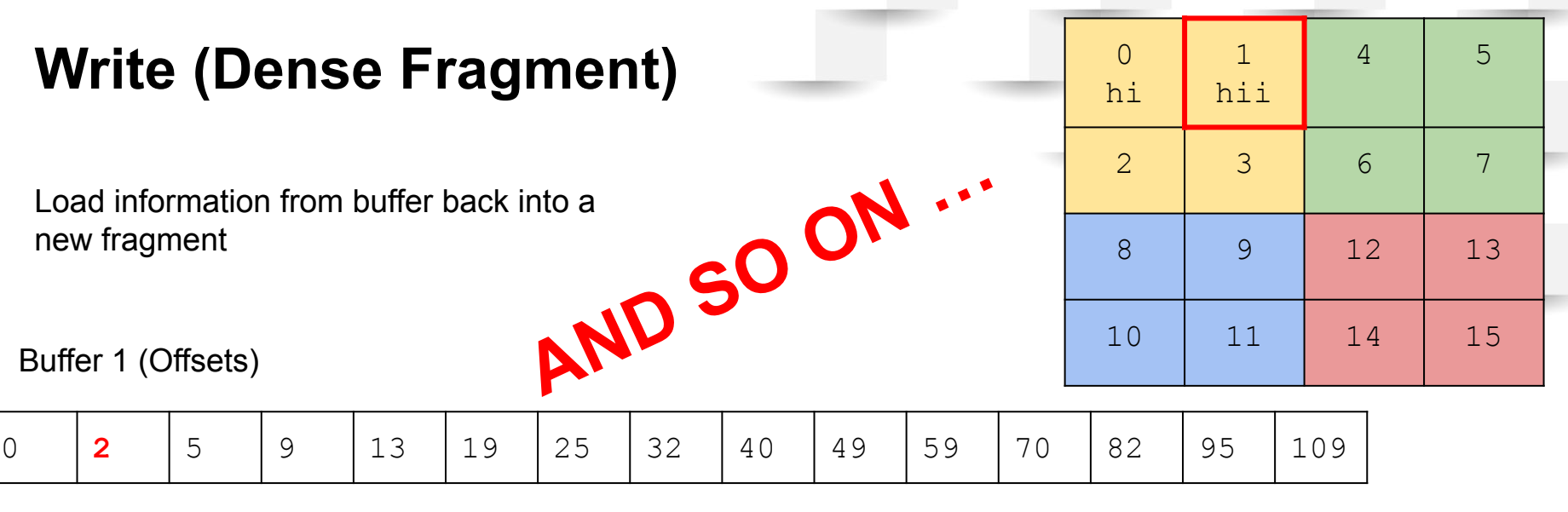

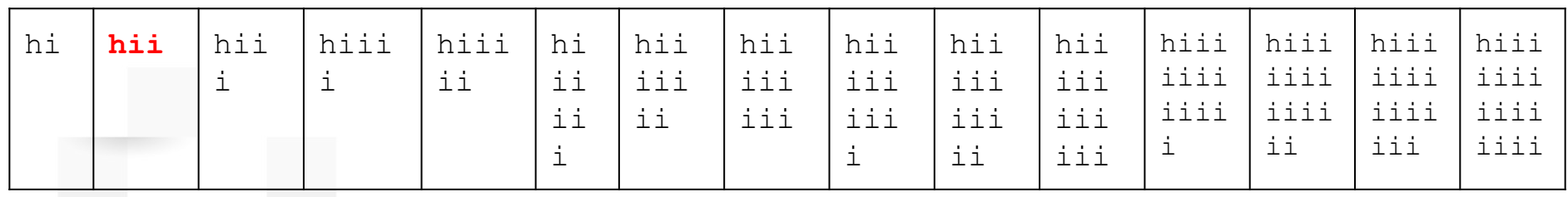

We want to update the highlighted cells with a2 var ==  $"hi" + i*al$ 

Create 3 buffers:

Offsets for attribute values

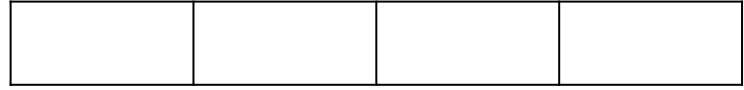

Attribute values

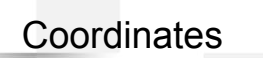

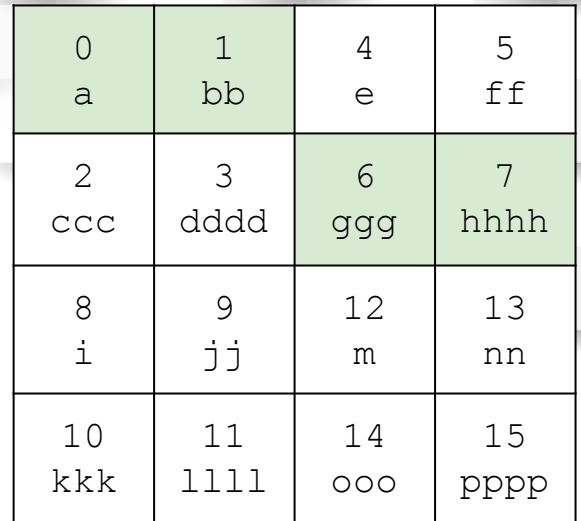

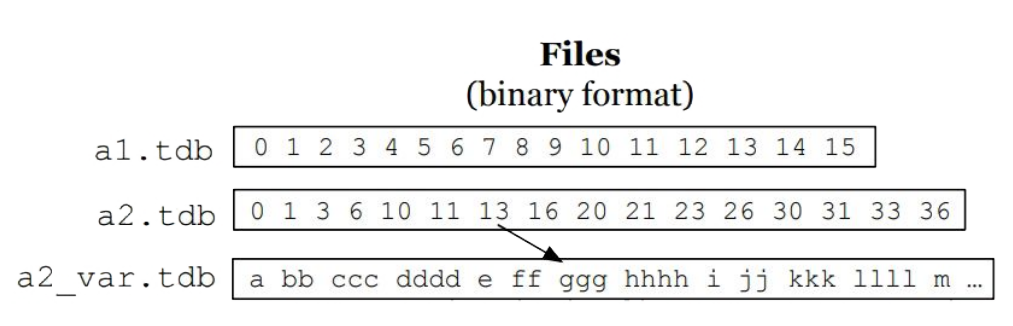

#### Offsets for attribute values

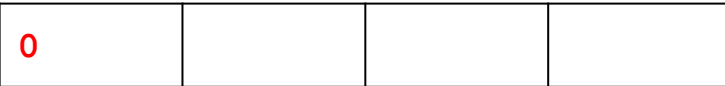

#### Attribute values

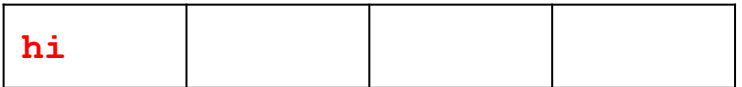

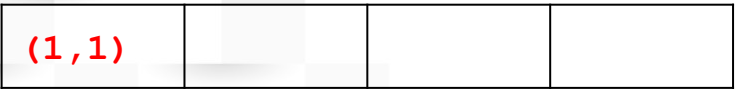

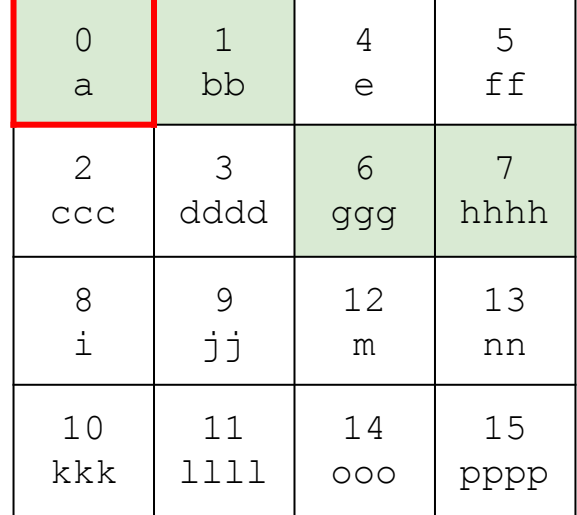

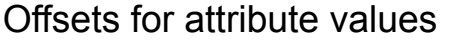

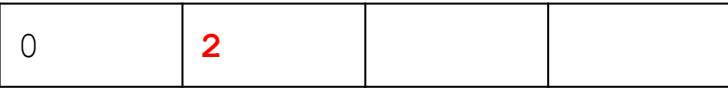

Attribute values

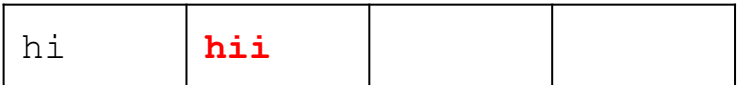

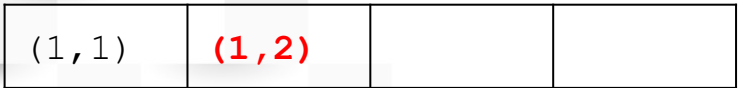

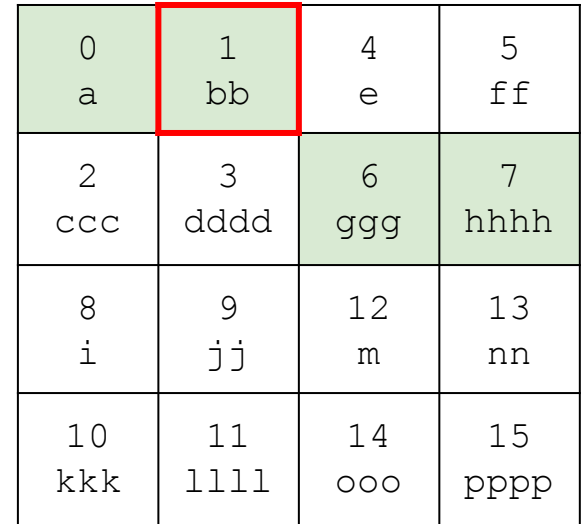

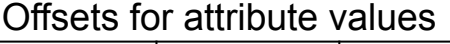

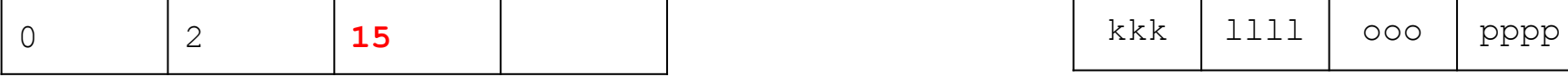

#### Attribute values

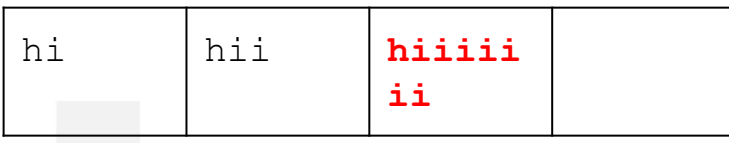

#### **Coordinates**

(1,1) (1,2) **(2,3)**

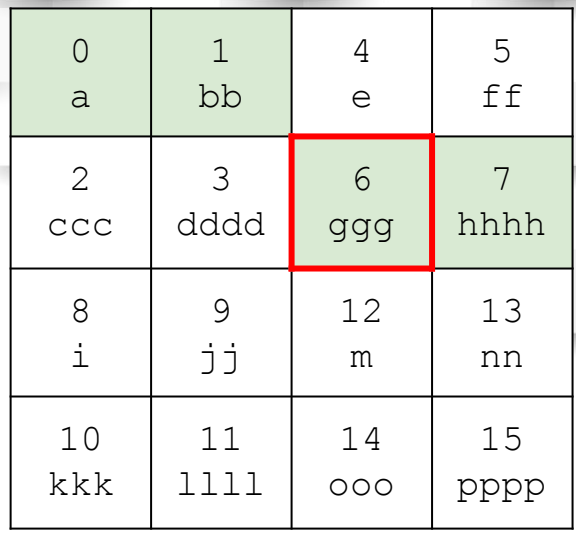

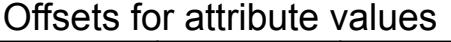

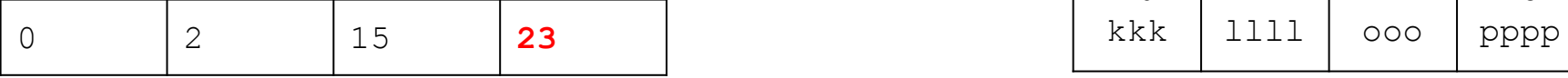

#### Attribute values

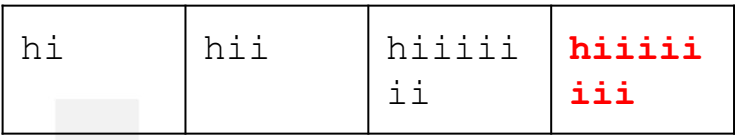

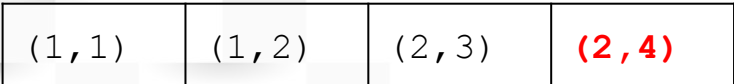

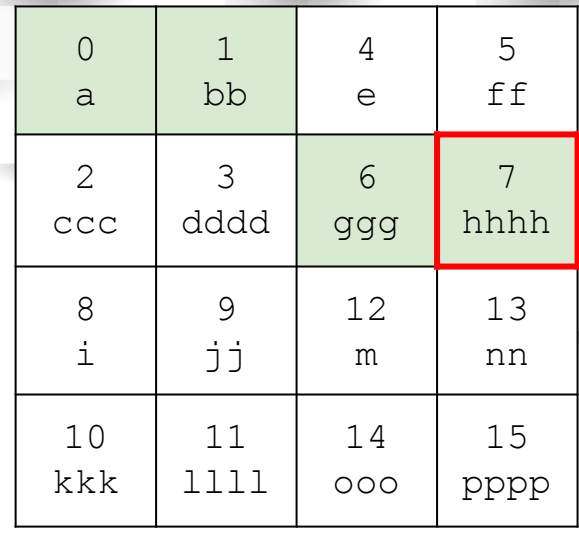

# **Write (Sparse Fragment Sorted)** <sup>0</sup>

Now we write everything back to a new fragment

#### Offsets for attribute values

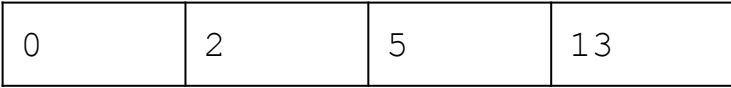

#### Attribute values

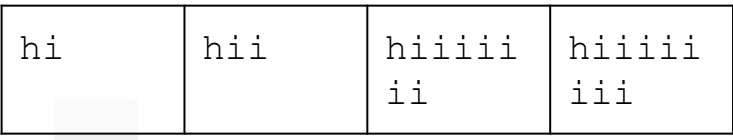

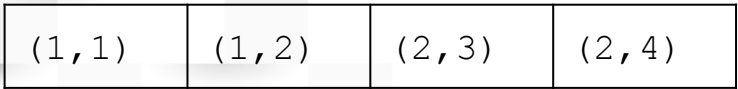

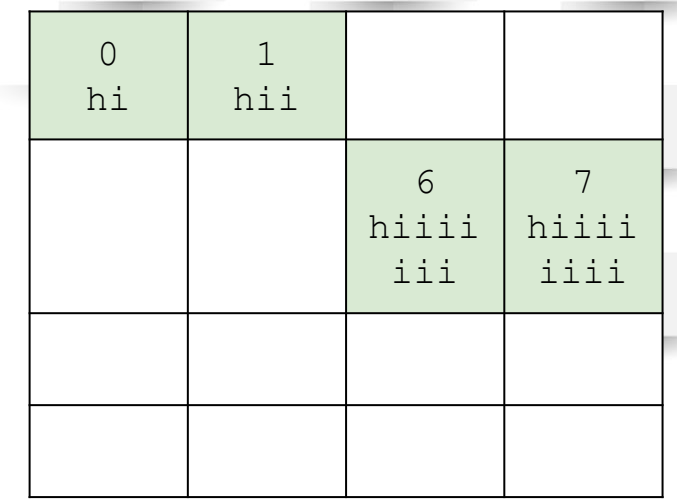

# **Deletion**

Now we have a (consolidated) array that looks like this, but we want to delete A2 in the highlighted cell

Create 3 buffers:

Offset for attribute values

0

Attribute values

NULL

(1,3)

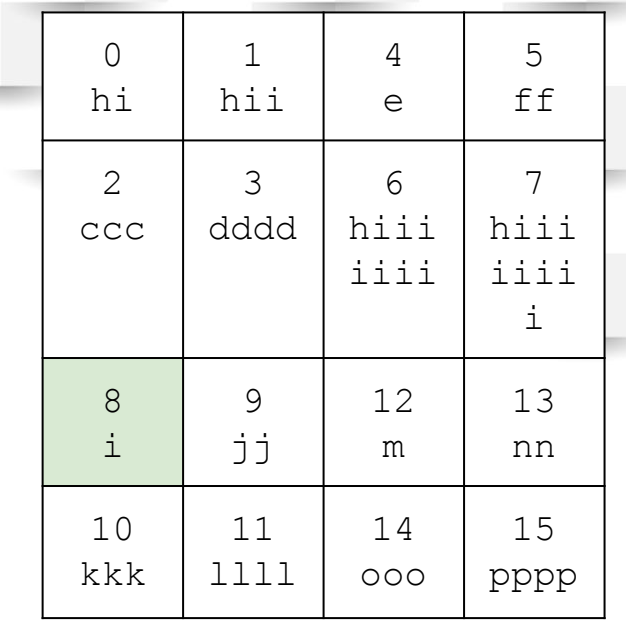

# **Deletion**

When we write this back and consolidate the array, we are left with the following

Deletions in TileDB are dealt with as **empty writes**

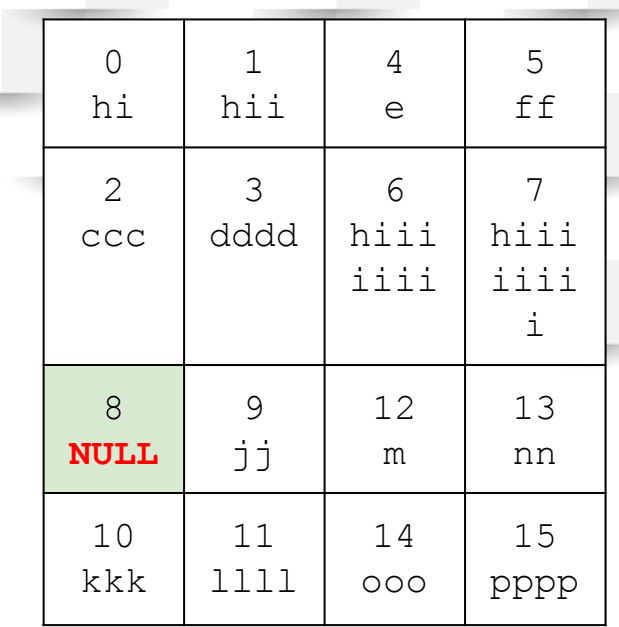

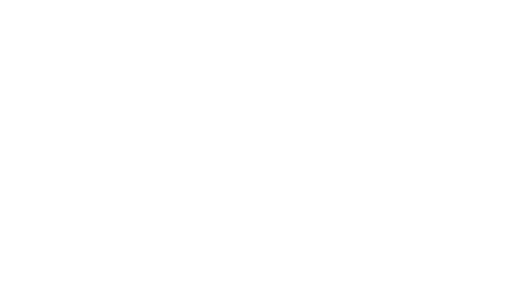

# **Unsorted Writes**

Many writes come in as random one off changes, so TileDB supports unsorted writes where each individual coordinate change creates a new fragment

Creates issues with **read performance** because too many fragments, which is why consolidation is necessary

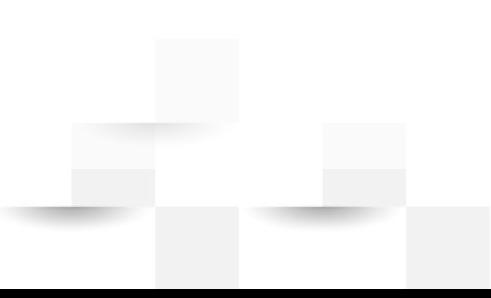

# **Consolidation**

What happens if we have too many fragments?

- Read performance **degrades**
- Solution: **merge** the fragments
	- Input: multiple fragments
	- Output: single fragment
- Purging the deletion entries
- Prioritize the fragments with overlapping data tiles
	- Selective
	- Hierarchical
- This operation is independent from reads & writes
- **Similar to LSM Tree Compaction**

# **Consolidation**

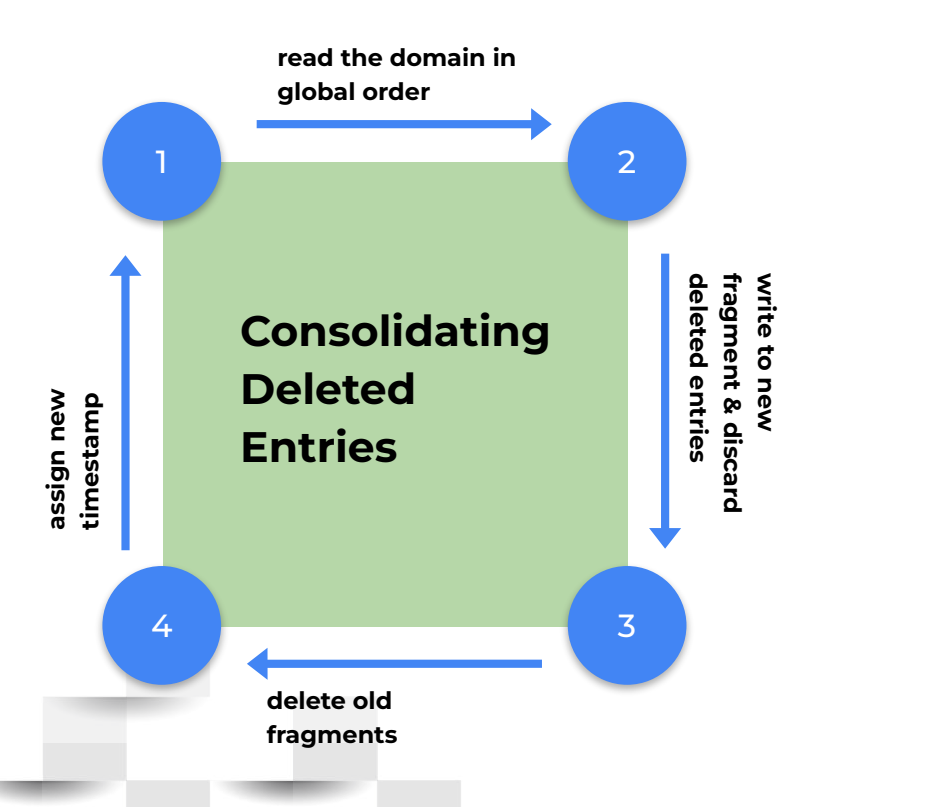

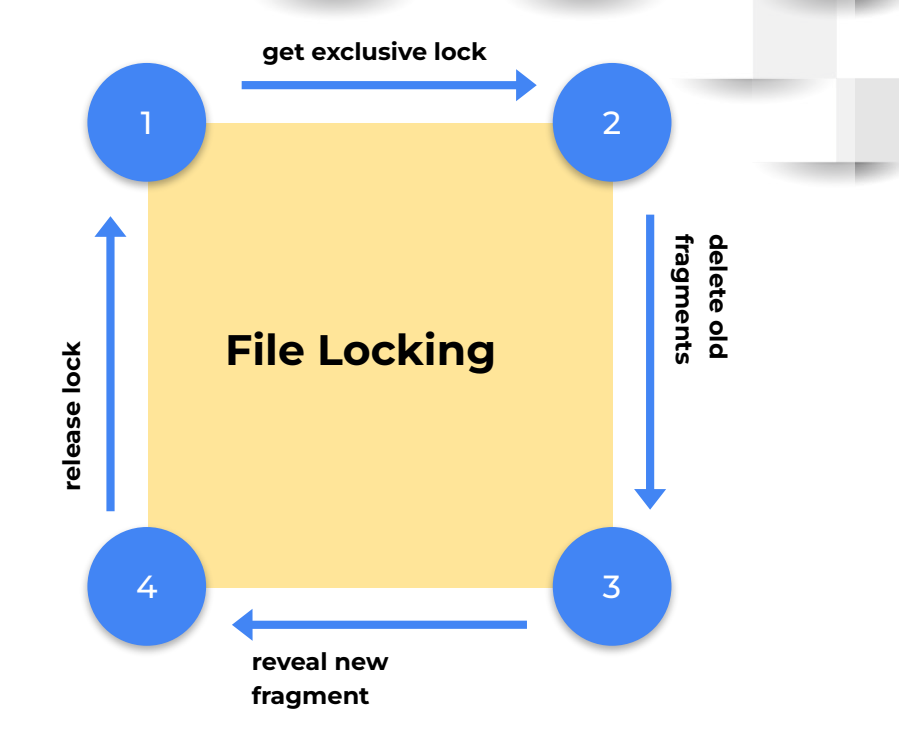

# **Parallel Programming**

#### **Concurrent write transactions**

- ❖ Each process creates its own new fragment, so this action is stateless
- ❖ No lock required

#### **Concurrent read transactions**

- ❖ Each process has its own copy of the bookkeeping of the data
- ❖ Read actions do not need a lock
- ❖ Accessing bookkeeping data requires the lock

#### **Concurrent reads and writes**

- ❖ Fragments remain invisible to read actions but are still written to by the write actions
- ❖ Fragments are not made visible to reads before consolidation takes place on that fragment

# **Experiments**

# **Competitor - HDF5**

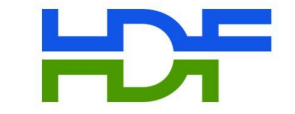

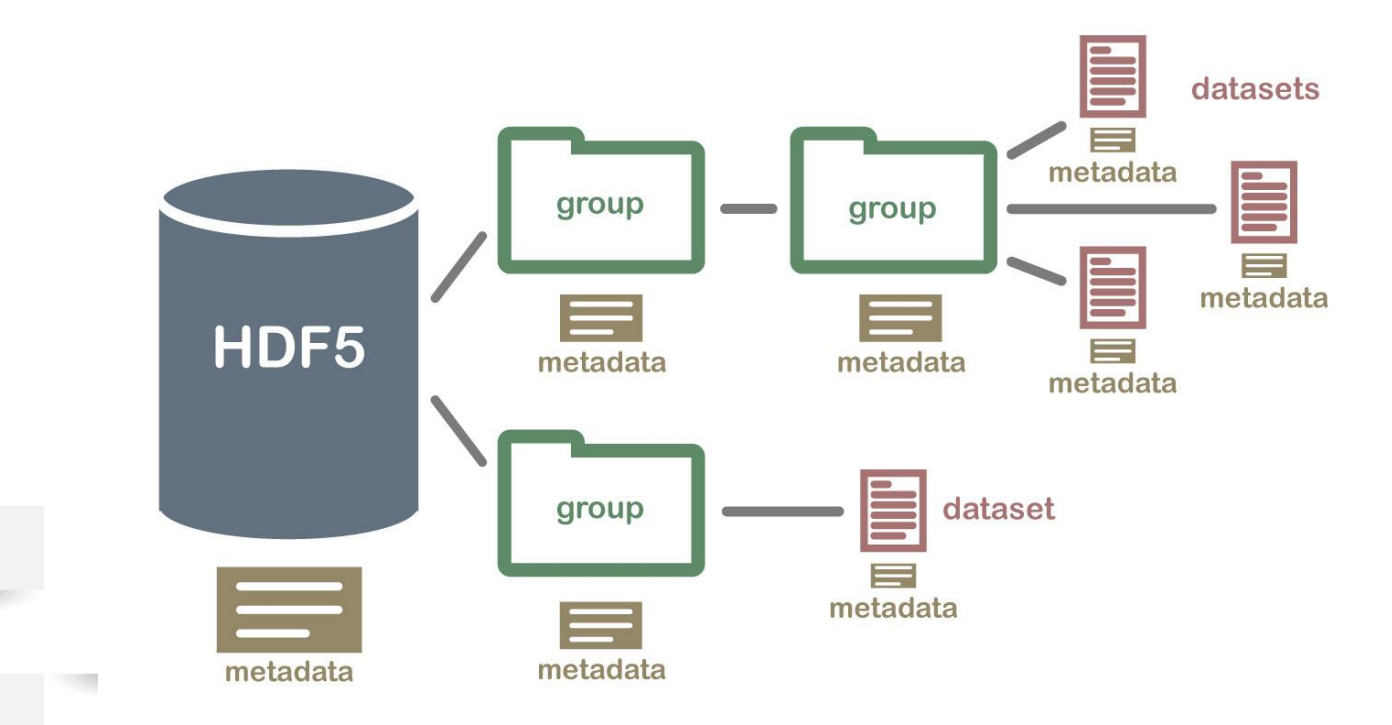

# **Competitor - SciDB**

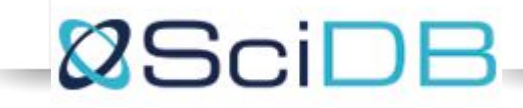

Each dimension of an array is divided into chunks

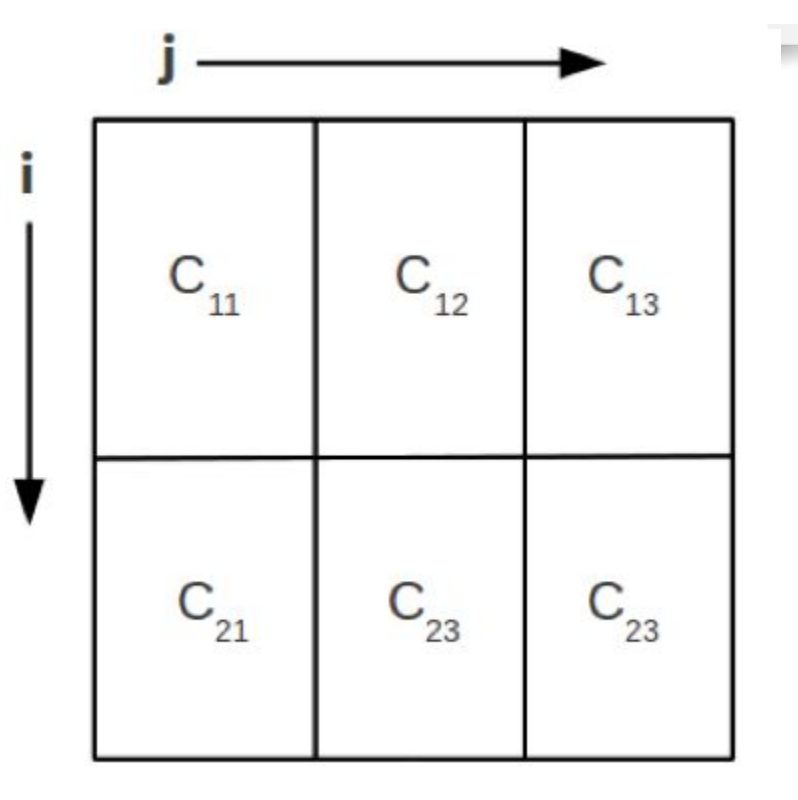

Chunks arranged in row-major order

 $C_{11} \rightarrow$  server 1

 $C_{12}$  -> server 2

 $C_{13} \rightarrow$  server 3

 $C_{21}$  -> server 4

 $C_{22} \rightarrow$  server 1

 $C_{23} \rightarrow$  server 2

### **Competitor - Vertica**

**VERTICA** 

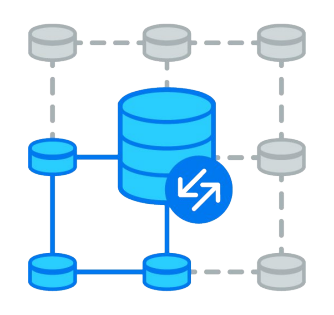

Parallel Processing Column Storage Compression Compression Projection

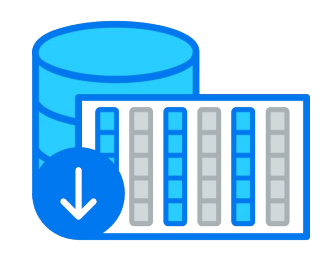

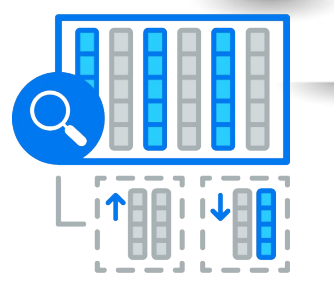

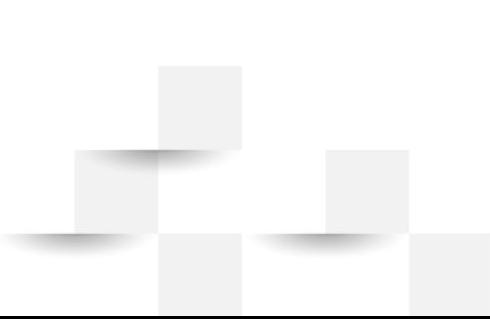

## **Datasets**

#### Dense array

- 1. Synthetic 2D arrays
- 2. Single int32 attribute
- 3. Array domain type is int64

#### Sparse array

- 1. AIS database
- 2. Tracking ship vessels in the US and international waters
- 3. For simplicity, we represented all attributes as int64
- 4. The resulting array is very sparse and skewed

### **Dense Arrays - Load**

TileDB and HDF5 read the input file in buffer and then write cells in bathes

SciDB loads the chunks directly into the array

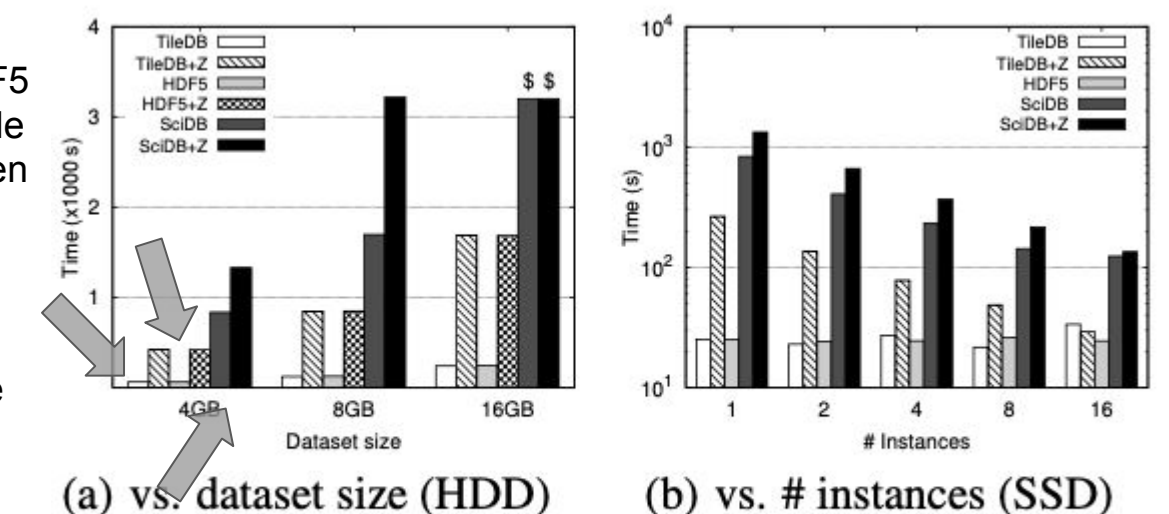

TileDB and HDF5 have stable performance because they are I/O bound

SciDB benefits from # instances scale because it is CPU bound

Figure 9: Load performance of dense arrays

### **Dense Arrays - Update**

TileDB performs sequential & fragment-based writes

HDF5 performs in-place updates

SciDB performs chunk-based updates

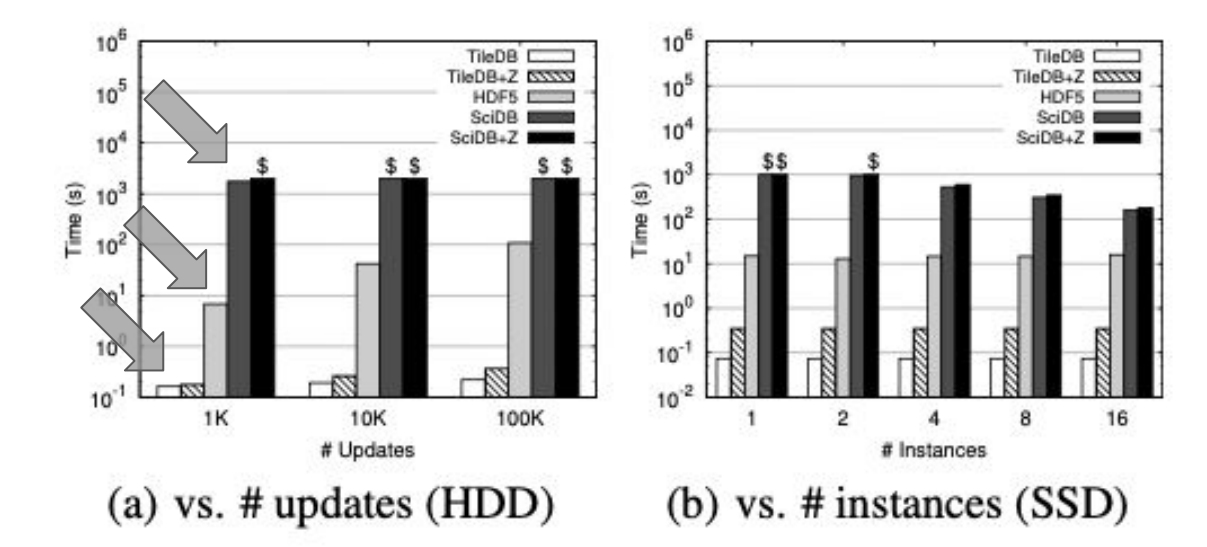

# **Dense Arrays - Subarray**

*Tile*: subarray covers one tile 102 *Par*: subarray is 2499  $\times$  999  $\frac{10}{5}$  10<sup>1</sup> in one tile *Col*: full array column, vertically intersecting 20 tiles  $\frac{10^{2}}{10^{3}}$ 

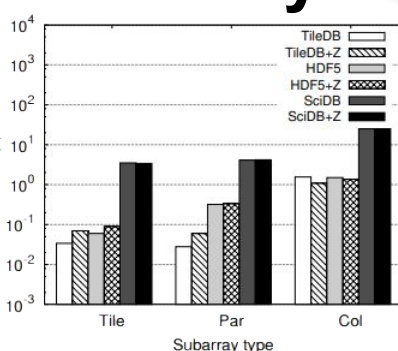

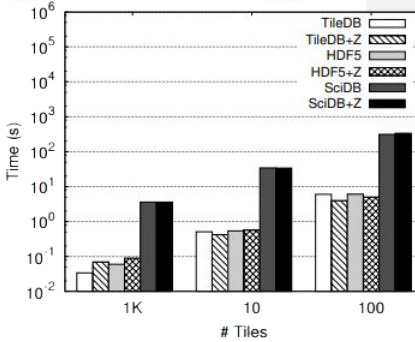

(b) vs.  $\#$  tiles (HDD)

#### Number of sequential tiles read

Read performance when reading random elements instead of contiguous subarrays

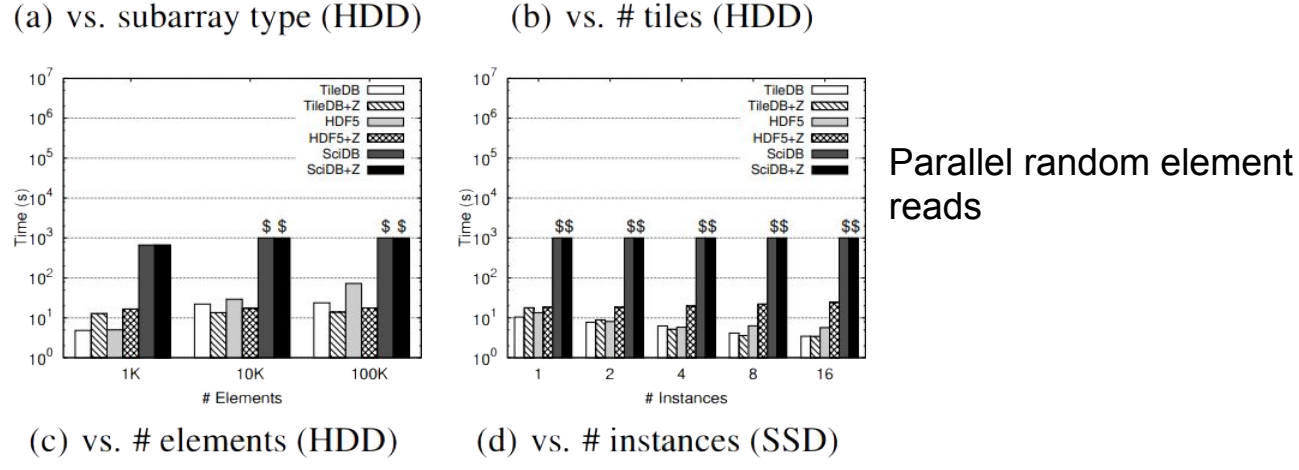

#### Figure 11: Subarray performance for dense arrays

### **Dense Arrays - Effect of Number of Fragments and Consolidation**

*1+10, 1+100* and *1+1000* mean the initial fragment plus 10, 100 and 1000 sparse fragments, respectively, and *1C* is 1+1000 after consolidation into a single fragment

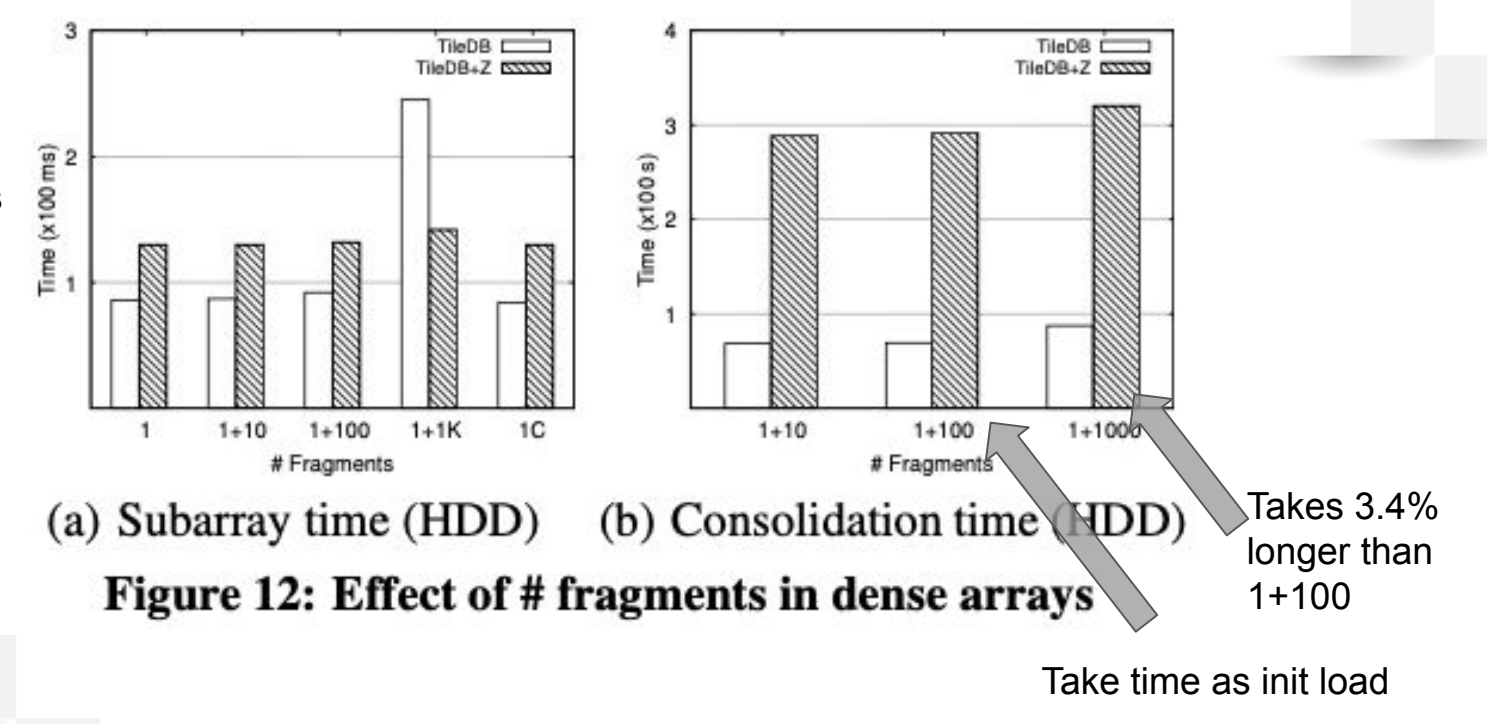

## **Sparse Arrays - Load**

*redimension*.

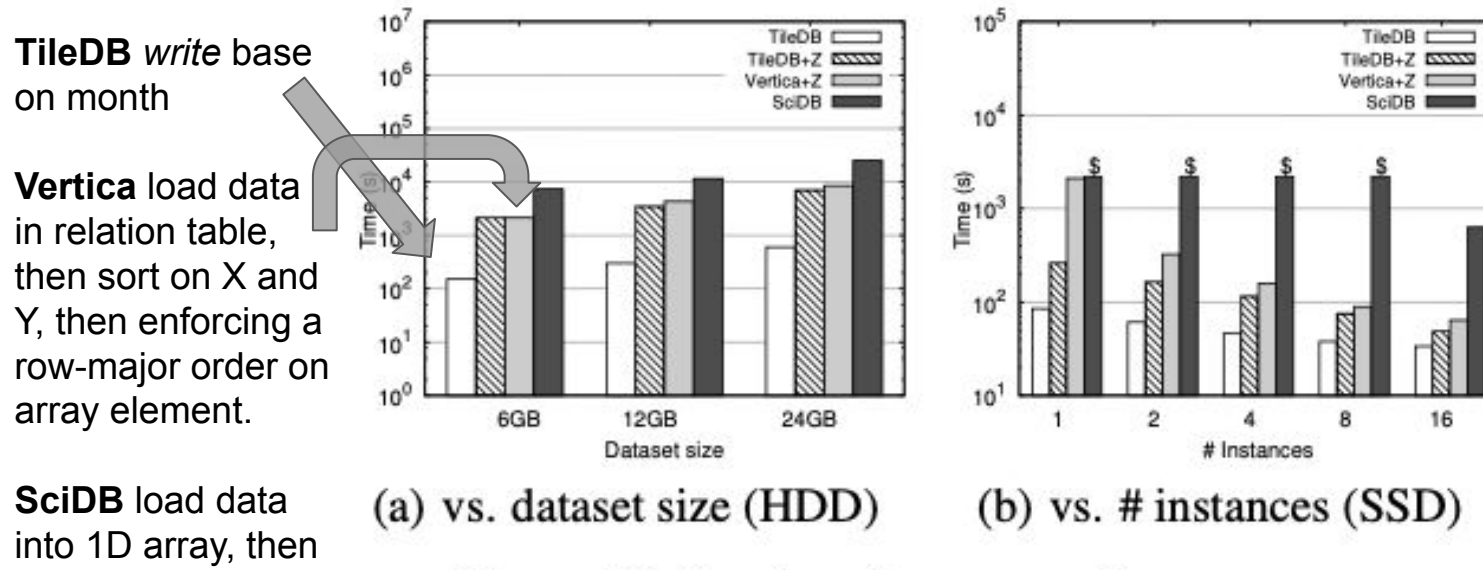

Figure 13: Load performance of sparse arrays

### **Sparse Arrays - Subarray**

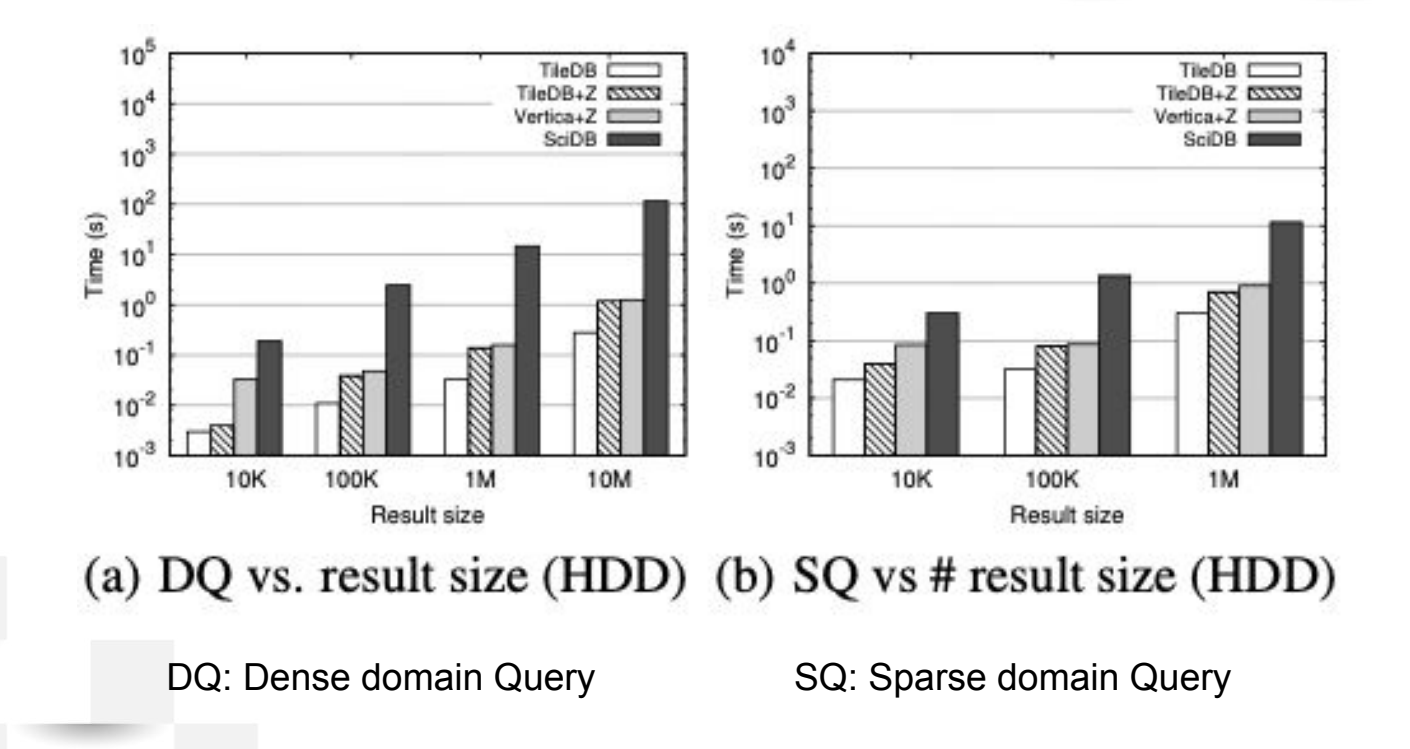

### **Sparse Arrays - Subarray**

 $10<sup>5</sup>$  $10^5$ TileDB<sub>L</sub> TileDB Evenly divide TileDB+Z EXXXX TileDB+Z EXXXX Vertica+Z E Vertica+Z  $10<sup>4</sup>$ 320 random  $10<sup>4</sup>$ SciDB<sub>I</sub> subarray queries  $\frac{10^{3}}{10^{2}}$  $\frac{10^{3}}{2}$ <br>=  $\frac{10^{3}}{10^{2}}$ across the instances, and report the total time. $10<sup>1</sup>$ 10  $10<sup>0</sup>$  $10<sup>0</sup>$ 16  $\overline{2}$  $\overline{2}$ 8 # Instances # Instances

(c) DQ vs. # instances  $(SSD)$  (d) SQ vs. # instances  $(SSD)$ 

Figure 14: Subarray performance for sparse arrays

SciDB

16

# **Results**

TileDB is faster than HDF5 in random element updates, and has 2× better performance on compressed data.

TileDB outperforms SciDB in all settings.

TileDB is  $2 \times \sim 40 \times$  faster than Vertica in dense case, as fast as Vertica in sparse case, 2× faster in parallel reads.

TileDB read algorithm is robust.

TileDB has excellent scalability as the dataset size and level of parallelism increase.

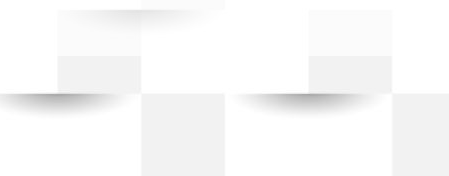

# **Conclusion**

- 1. Flexible with dense & sparse arrays
- 2. Data transactions of the store manager makes a fully functional system with some limitations but higher performance to others of its kind
- 3. Global ordering of the cells increases read performance of the multidimensional arrays
- 4. Expandable to parallel computing

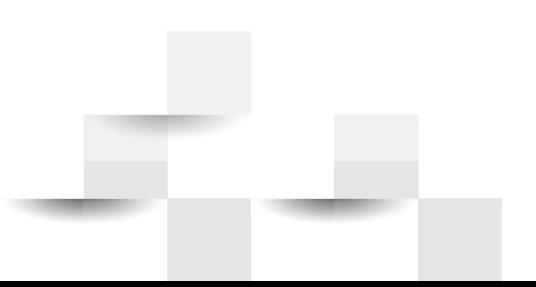